Universidad del Bío Bío **Profesor Guía:** Facultad de Ingeniería **Dr. Mario Ramos M.** Departamento de Ingeniería en Maderas

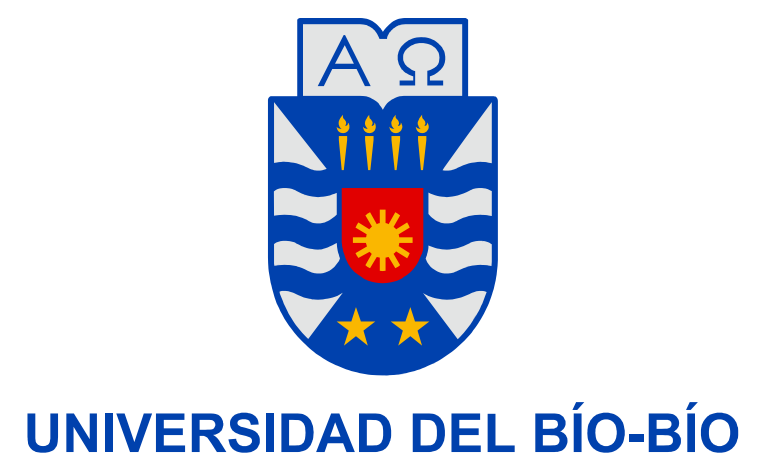

# **"Herramientas informáticas para la planificación de la producción en aserraderos"**

"Trabajo de Titulación presentado en conformidad a los requisitos para obtener el Título de Ingeniero de Ejecución en Maderas".

**Luis Ivan Catrinahuel Montenegro Virginia Andrea Beltrán Tiznado** 

Concepción, Septiembre 2006.

### **RESUMEN.**

 El presente trabajo abordará, básicamente, la constante búsqueda de la industria de conversión primaria por mejorar la planificación de la producción en lo que se refiere a la optimización del diagrama de corte, analizada desde la perspectiva del uso del software de aplicación.

 Esto se realizara mediante la evaluación de dos software diseñados para calcular la eficiencia del proceso de aserrio. El primero corresponde al software comercial *LONEL*  (Suecia) y el segundo es un software que actualmente esta en etapa de mejoramiento en la universidad del BIO-BIO, que corresponde al software *SIMULADOR UBB* (Chile), los cuales serán considerados de acuerdo al cumplimiento de los pedidos confeccionados. Los parámetros comparativos serán, la optimización de las piezas dispuestas en el diagrama de corte, el rendimiento volumétrico alcanzado y el volumen de madera excedente de los pedidos.

Además se entregará un listado de atributos básicos requeridos para programas de este tipo, de acuerdo a requerimientos obtenidos directamente de algunas empresas del rubro, los cuales servirán para sentar parámetros evaluativos a actuales y/o futuros software.

## **SUMMARY.**

 The present work will approach, basically, the permanent search of the improvement of the production planning by part of the primary conversion industry in terms of the cutting diagram optimization, analyzed from the use perspective of the application software.

 This will carry by means of the evaluation of two software designed to calculate the saw process efficiency. The first one correspond to commercial software **LONEL**  (Sweden) and the second one is **SIMULADOR UBB** (Chile) which at the moment is in a improvement stage in our University. Both softwares will be compared according to the execution of made order. The comparative parameters will be: the optimization of prepared pieces in the court pattern, reached volumetric yield and the volume of wood surplus of the orders.

 Besides, it will give a list of required basic attributes for this kind of softwares according to requirements directly made by some wood industries to establish evaluative parameters to actual or future softwares.

# ÍNDICE GENERAL.

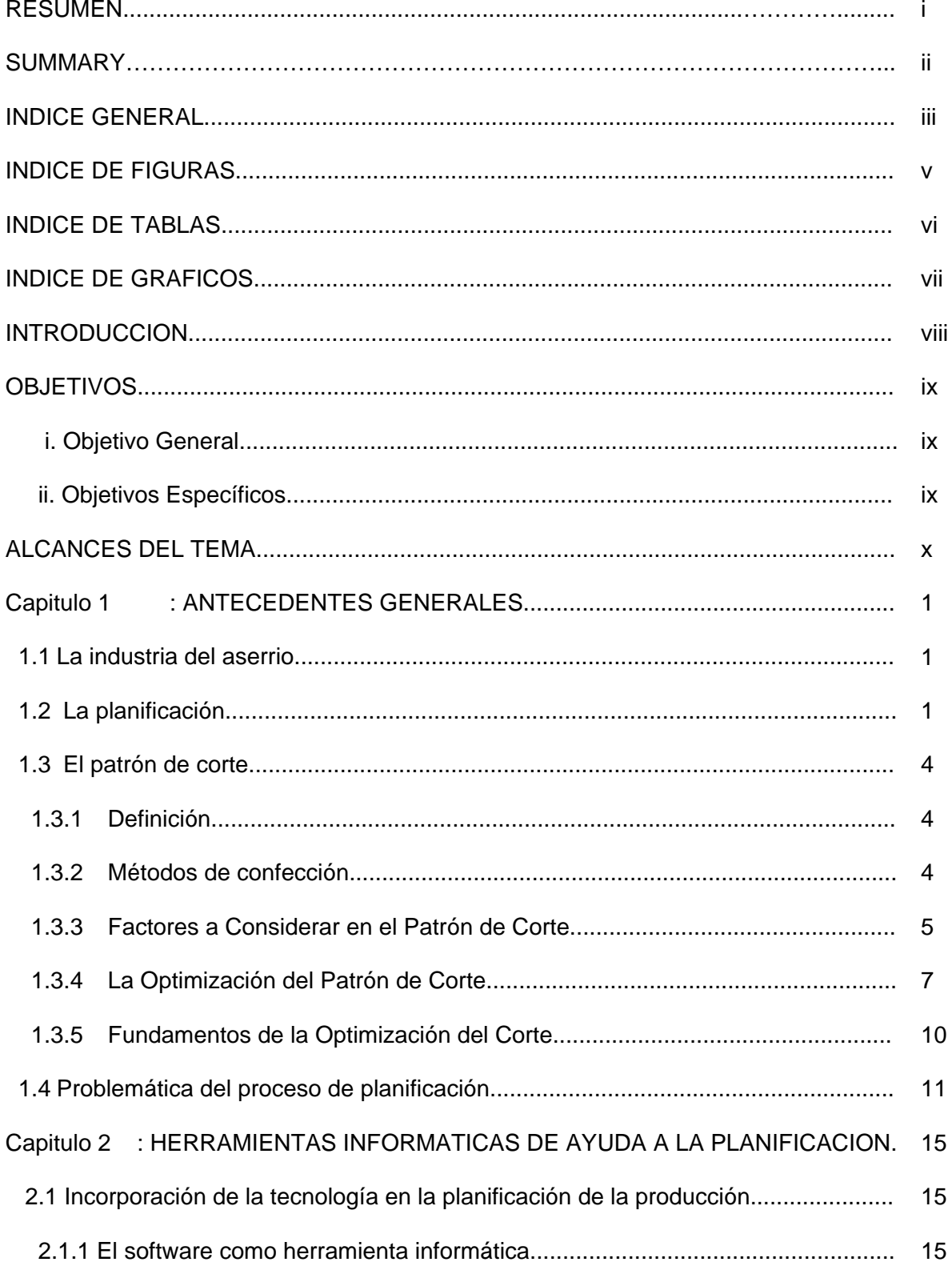

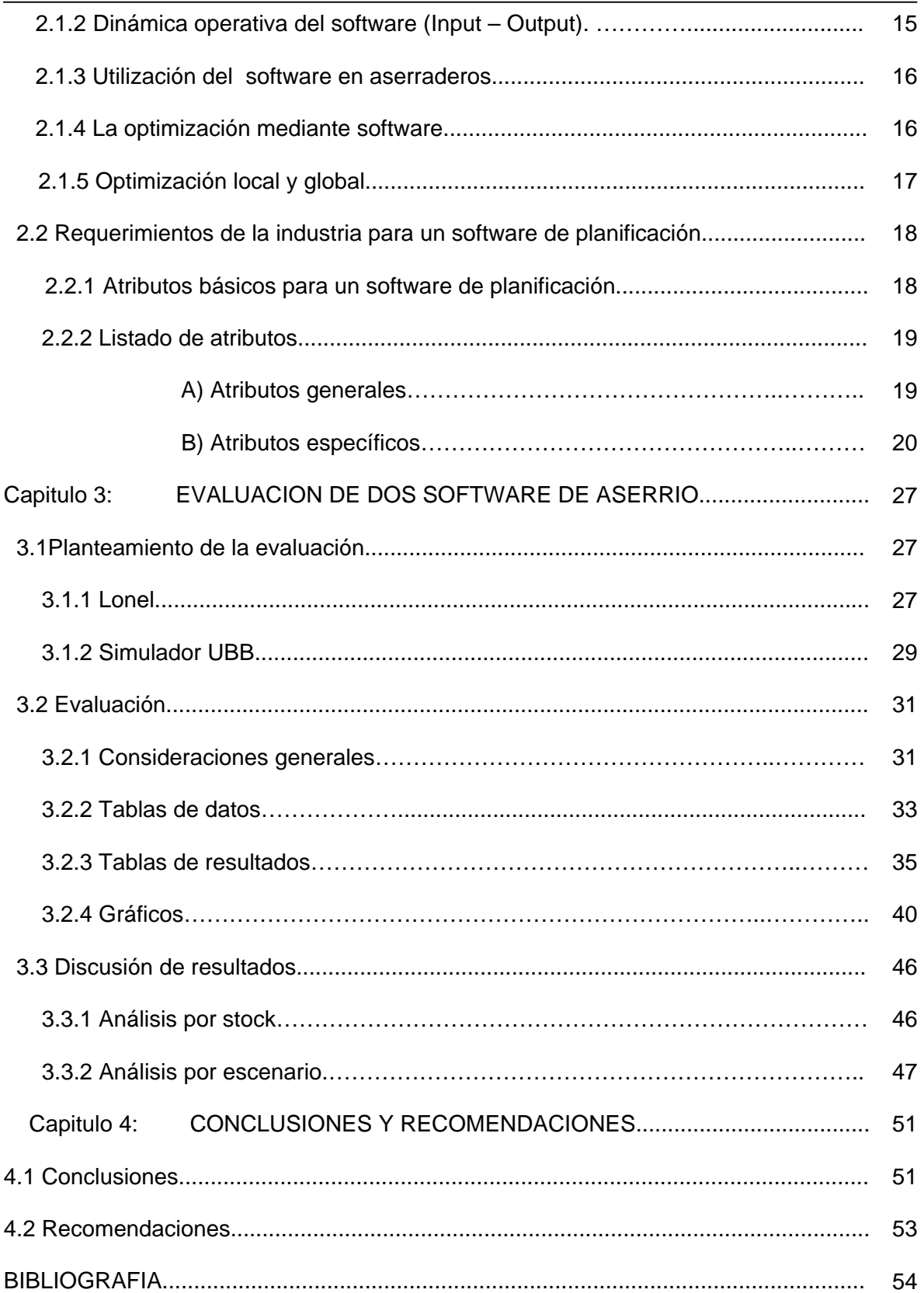

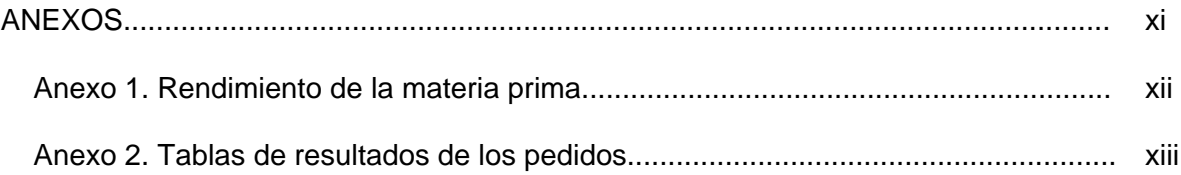

## **ÍNDICE DE FIGURAS.**

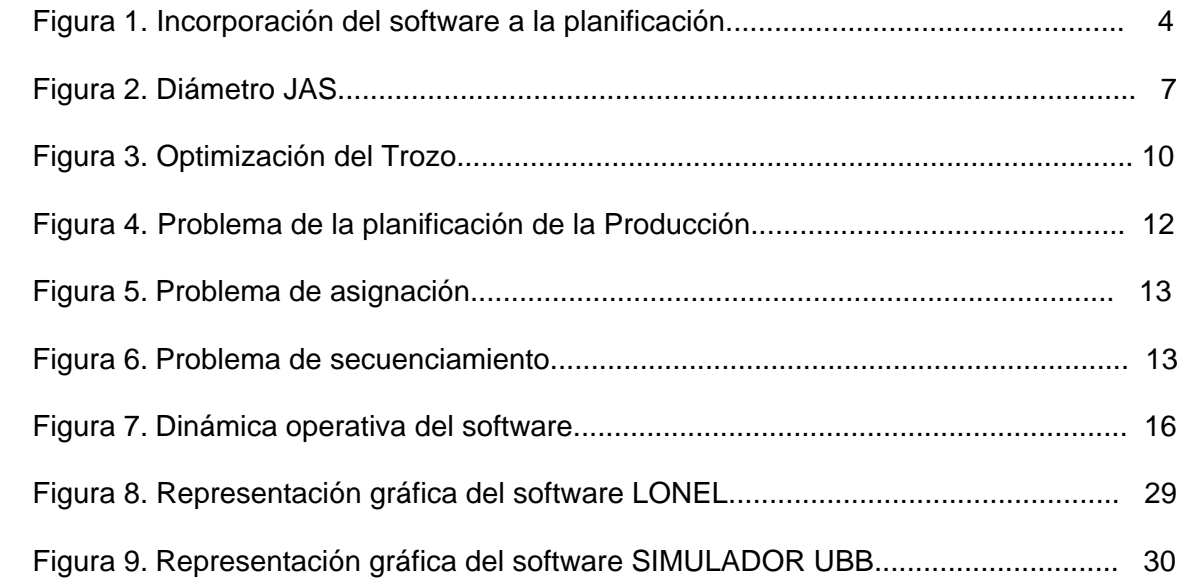

# **ÍNDICE DE TABLAS.**

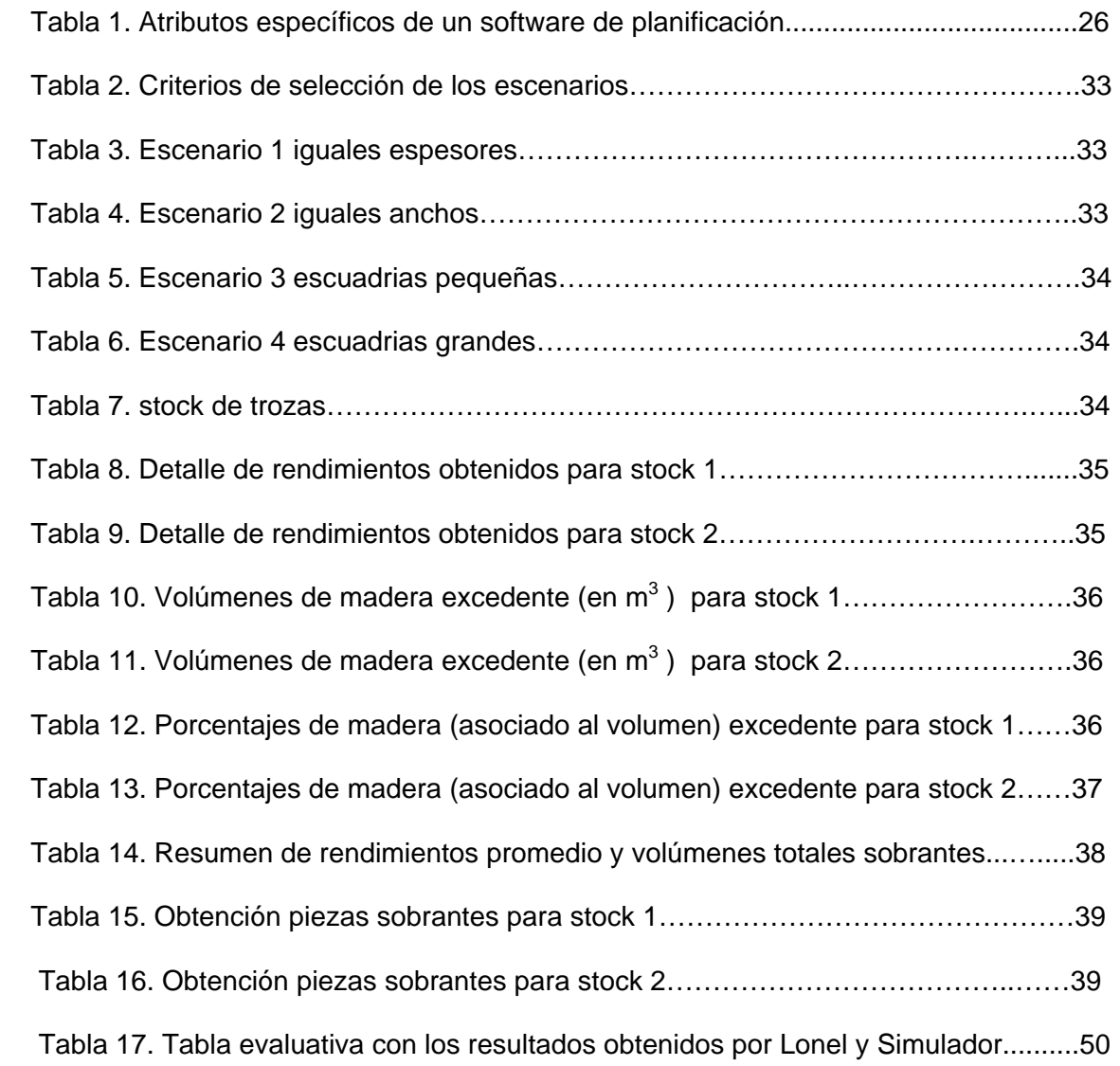

# **ÍNDICE DE GRAFICOS.**

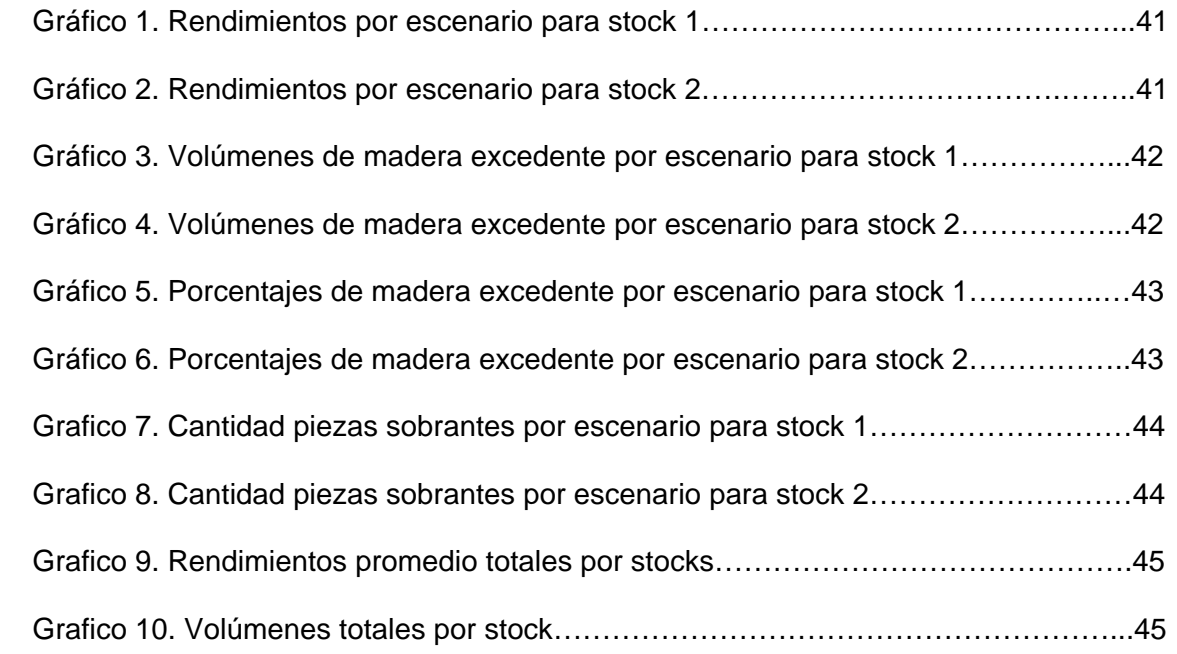

## **INTRODUCCIÓN.**

La industria del aserrío viene experimentando en los últimos años cambios muy significativos, marcados por el avance de la tecnología y la ampliación de las capacidades productivas. El creciente consumo de madera aserrada representa un reto a la industria, la cual debe responder a las exigencias nacionales e internacionales, ofreciendo productos que por calidad y precio puedan competir con los mercados más exigentes. Lo anterior consiste básicamente en fabricar productos técnicamente adecuados, ambientalmente deseables y económicamente aceptables.

Es en este marco donde surge la problemática para la industria del aserrio de tener que lograr un máximo aprovechamiento de su materia prima, minimizando sus perdidas, satisfaciendo las exigencias que le imponga el cliente y además reportar el mayor beneficio económico a la empresa durante el proceso de conversión.

Lo anterior representa un desafío para los aserraderos si se toma en cuenta los diversos índices, parámetros y variables inherentes al proceso productivo. Este desafío lo afrontan en la industria mediante la creación de áreas o departamentos de planificación, que son los encargados de combatir esta problemática buscando la mejor solución que satisfaga las necesidades productivas de la empresa.

A su vez para ayudar a cumplir con la tarea de planificación de la industria maderera, el mercado ofrece hoy en día múltiples software de aplicación, con diversos atributos, algunos son simples graficadores de patrones de corte y otros de mayor complejidad son capaces de optimizar procesos productivos completos. La principal ventaja de utilizar estos software es que disminuyen considerablemente el tiempo en la toma de decisiones agilizando el proceso en su globalidad, aumentando los beneficios para la empresa.

Es en este contexto y sabiendo además que el aprovechamiento de la materia prima tiene directa incidencia en los costos de producción del aserradero, que la decisión de cual esquema de corte a utilizar reviste de una importancia económica fundamental, que hoy en día, es transferida a los software de planificación, por lo que se torna interesante conocer sus características principales así como señalar algunos nuevos requerimientos que las empresas están solicitando de estas herramientas informáticas de ayuda a la planificación en la industria de conversión primaria.

## **OBJETIVOS.**

#### **i) Objetivo general.**

 Evaluar mediante la comparación de 2 programas existentes, desarrollados como herramientas de ayuda para planificación de la producción en la industria del aserrio.

#### **ii) Objetivos específicos.**

- Definir que se entiende por planificación de la producción en aserraderos, plantear su problemática y describir las herramientas informáticas de ayuda existentes.
- Definir los factores que inciden en la generación de un patrón de corte.
- Sentar parámetros evaluativos a software de planificación, mediante confección de tabla con atributos básicos, en base a información extraída de la literatura y a los requerimientos obtenidos de visitas en terreno.
- Formular escenarios que pongan a prueba la eficacia de los software de acuerdo a su funcionamiento.
- Apreciar, comparar y analizar los resultados obtenidos, mediante una evaluación por rendimiento volumétrico y volumen de piezas sobrantes.

## **ALCANCES DEL TEMA.**

El objeto de la planificación es poder analizar los datos disponibles sobre cuya base pueda esbozarse un programa de producción que pueda entregar la máxima rentabilidad a la empresa. En este aspecto existen dos indicadores de la eficiencia del proceso de aserrio, uno esta relacionado con el volumen de la madera y el porcentaje de su aprovechamiento (rendimiento volumétrico) y el otro en base al beneficio económico que el proceso de conversión genera (rendimiento económico).

Debido a causas técnico-operativas de los software evaluados, el presente trabajo se enfocara en la optimización que los software realizan para generar los patrones de corte comparándolos en base al primer indicador, a sea, al rendimiento volumétrico que cada programa entregue.

## Capitulo 1: **ANTECEDENTES GENERALES**.

### **1.1. LA INDUSTRIA DEL ASERRÍO.**

Desde algunos años hasta estos días, las empresas han experimentado grandes cambios en lo referente a la posición en que se encuentran frente a sus competidores. En un medio donde los factores de diversa índole, tales como tecnología, economía, temas sociales, culturales, etc., se tornan cada vez más cambiantes y complejos, se hace necesario estar dispuestos a aceptar y proponer nuevas formas de hacer las cosas. Es así como nacen inquietudes para mejorar los procesos, implementando herramientas que ayuden a la toma de decisiones en la planificación de la producción.

De este modo las exigencias del mercado obligan a la Industria maderera a mejorar su productividad, aumentando la calidad de sus productos. En este escenario, la incorporación de herramientas que permitan mejorar la planificación de la producción ha cobrado una gran importancia. El aumento de la productividad, garantizar la calidad del producto, reducir los tiempos de producción y aumentar la rentabilidad de las empresas, se puede lograr mediante la automatización de los procesos y es aquí donde los softwares de planificación de la producción juegan un rol importante en los aserraderos.

### **1.2. LA PLANIFICACIÓN.**

La Planificación de la producción en la industria en general se refiere a tomar las decisiones necesarias para lograr un funcionamiento económicamente adecuado de los sistemas de producción, procurando una efectiva utilización de los recursos disponibles de acuerdo a la dinámica de los hechos reales.

En la industria del aserrio la planificación puede verse como el hecho de combinar los trozos disponibles con métodos de corte para obtener un conjunto de productos lo más cercano posible a los pedidos en curso. Esto debe hacerse de manera óptima en términos de rentabilidad global y realizarse en un período de tiempo determinado.

La planificación es de esta manera la primera etapa de la gestión de la producción dentro de la cual están presentes diversas variables que a su vez influyen en la toma de decisiones del aserradero. Decisiones que están a cargo del planificador que es el profesional a cargo de controlar y coordinar el proceso cumpliendo las metas propuestas.

Dentro de las principales actividades que se realizan en la planificación de la producción en la industria del aserrío encontramos:

- *Análisis de los pedidos;* donde se reciben y registran los pedidos entrantes, se observan las exigencias del presupuesto relacionadas con la ejecución del pedido. Las fechas de entrega se estiman después de completarse la planificación de la producción.
- *Control de stocks***;** donde los ingenieros de planificación pueden obtener información acerca de los materiales disponibles en los almacenes (cancha de acopio), de forma de que se pueda emprender la acción destinada a asignar o reservar las cantidades requeridas o autorizar la compra de la materia prima que no esta disponible, la asignación de materia prima en un importante paso, puesto que es de esperar que las existencias de trozos varíen antes de iniciarse la producción y si la materia prima se entrega en el periodo intermedio, con otros fines, puede parecer una situación caótica. Precisamente por esta razón es que se debe mantener al día la existencia.
- *Análisis de los métodos;* consiste en determinar el potencial de los procesos disponibles y en seleccionar el mas adecuado para la fabricación de cada pieza.
- *Control de maquinaria*; en donde se debe tener información de la cantidad de maquinas, su precisión, velocidad, programas de mantenimiento o de reparaciones, frecuencia en las averías, capacidad o producción neta, la carga que se ha programado y su tiempo disponible.
- *Oficina de diseño y herramientas*; donde se planean y diseñan todos los instrumentos auxiliares. Se requiere un conocimiento minucioso de los procesos

productivos empleados y de los materiales de las herramientas, así como su tratamiento.

- *Preparación del trabajo*; responsable de expresar los planes de producción en forma comprensible para quienes tienen que ponerlos en práctica. Los esquemas del proceso se plasman en hojas de ruta y en hojas de operaciones.
- *Control de tiempos*; en que se calculan los tiempos operativos a partir de los datos de las hojas de operaciones como; tiempos reales de producción, tiempos improductivos, tiempos de funciones adicionales de los operadores, márgenes de retrasos, paros, interferencias, etc.
- *Programación***;** en que las máquinas se distribuyen en relación inversa a su capacidad, junto con todos los detalles y cálculos de la planificación se integran en un modelo final secuencial de los objetivos previstos, que establece la marcha de las actividades productivas y su organización. Los datos para iniciar y completar cada operación pueden venir especificados y su determinación puede efectuarse con relación a la capacidad total disponible de la empresa, fechas de entrega, efectos de nuevos pedidos sobre los programas y el volumen de la acumulación de pedidos de producción.

Es importante señalar que cuando se incorpora una herramienta informática (software de aplicación) de ayuda a la planificación en el aserradero, la mayoría de las actividades antes mencionadas (o todas dependiendo) se eliminan para el hombre, ya que es el software el que las desarrollará de manera automatizada, mas eficiente y esencialmente mas rápida. Dentro de estas tareas la programación es, por definición, la principal actividad que realiza un software de planificación, por lo que se entenderá que el proceso de planificación es equivalente al de programación cuando sea implementada alguna herramienta computacional en el proceso de aserrio.

Lo anterior supone que en empresas que utilizan software para coordinar la planificación, será este el que entregue la orden de fabricación del pedido (que contiene básicamente la

información respecto a como y en que cantidad se debe realizar el aserrio) en base al diagrama de corte generado (figura 1).

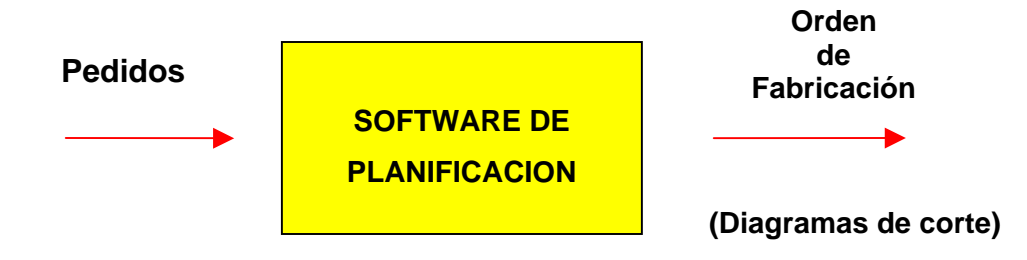

**Figura 1**. *Incorporación del software a la planificación.* 

### **1.3. EL PATRÓN DE CORTE.**

#### **1.3.1 Definición.**

Conocido también como esquema, plan o diagrama de corte, se les denomina así al esquema gráfico en el cual se representan las posibles piezas de madera aserrada en forma de rectángulos, factibles de obtener de un trozo de diámetro determinado representado por una circunferencia, considerando una separación entre cada pieza la que corresponde al ancho o espesor de corte también conocido como kerf, dado por las máquinas que intervienen en el proceso.

Un plan de corte es una variable que reviste de importancia en un aserradero, por cuanto se ha demostrado que cambios en las estructuras de corte, provocan significativas variaciones en el rendimiento, ya que de el dependen las perdidas de madera aserrada que se producen bajo forma de aserrín, lampazos, canto muerto, etc.

#### **1.3.2 Métodos de confección.**

Uno de los métodos de confección de esquemas de corte corresponde al método tradicional, que es en forma manual, dibujando a escala a través de la configuración espacial de las escuadrias dentro del trozo para obtener el máximo rendimiento.

 Otra forma de confección se puede realizar mediante programas computacionales (software) que presentan variadas ventajas a señalar mas adelante.

#### **1.3.3 Factores a Considerar en el Patrón de Corte.**

A continuación se definen diversos parámetros a considerar al momento de confeccionar un patrón de corte (según Koller, 2003).

- *Diámetro de la troza:* El diámetro de la troza considerado para calcular el volumen de la troza, influye en el área de la sección transversal de ella. El rendimiento de la materia prima crece con el diámetro del trozo
- *Proceso Tecnológico:* Este se entiende en el sentido de que se debe conocer previamente el flujo que sigue la línea de producción de la materia prima, el grado de automatización y el nivel de mantenimiento, esto porque máquinas en mal estado no respaldan a un plan de corte.
- *Sistema Físico:* Este factor es muy importante ya que del estudio de las características y capacidades de las máquinas depende la factibilidad de realizar un patrón de corte determinado. Esto es, las máquinas limitan la altura y anchos máximos de corte, las especies madereras mas favorables para procesar de acuerdo a las potencias de corte requeridas para su proceso. La maquinaría de la que se dispone también puede limitar el tipo de corte, el diámetro de troza máximo factible de procesar, además de la cantidad de cortes por pasada.
- *Materia Prima:* Este es de gran importancia, tanto en la selección del plan de corte como en la selección de la maquinaría a utilizar, u otros aspectos del aserrado. La materia prima restringe, dependiendo de la especie que se trate como en el eucalipto, a una zona determinada de la troza el diagrama de corte a realizar, debido a madera no deseada comercialmente.

Existen otros aspectos importantes a considerar con respecto a la troza, entre ellos encontramos:

- *Largo de la troza:* El rendimiento de la materia prima generalmente decrece cuando la longitud del trozo crece. Esto se puede comprender fácilmente debido a la conicidad del tronco que no permite sacar los productos laterales para conseguir un rendimiento idéntico que en largos más cortos. Por tanto, una distribución con un promedio de 4 metros con conicidad idéntica y distribución diamétrica idéntica dará un rendimiento menor que con una distribución con largo promedio de 2 metros.
- *Conicidad:* Igualmente es fácil imaginar que generalmente una conicidad mayor da un rendimiento menor salvo que dicha conicidad permita sacar un producto lateral adicional que eventualmente pudiese aumentar el rendimiento.
- *Curvatura:* La curvatura tiene un efecto muy directo en cuanto al valor del rendimiento ya que la madera no se puede aprovechar en las curvas para sacar productos y que por otro lado dicha madera se cuenta en el cálculo del volumen del trozo. Dependiendo también de como se ubica dicha curvatura y de su forma real, las consecuencias pueden ser mas o menos importantes.
- *Calidad del trozo:* Cada trozo tiene distintas calidades. Muchas veces, los productos que han sido pedidos, no necesariamente corresponden exactamente a las calidades que se encuentran. Por tanto, tal vez hay que sacrificar el volumen producido y en particular utilizando patrones de corte que no optimizan correctamente. Esta situación afecta obviamente el rendimiento de la materia prima.
- *Defectos de forma:* Los defectos de forma pueden afectar el rendimiento por dos razones. Por un lado los defectos de forma, una rama mal desramada en el bosque por ejemplo, pueden afectar el buen posicionamiento del tronco. Por otro lado un defecto de forma puede estropear unos diámetros del tronco y dejarlo sin fibras en un sitio donde se había previsto un producto. La consecuencia es que la tabla que sale de dicho trozo, puede salir con canto muerto, tiene que ser canteada de nuevo o bien despuntada y por tanto bajando el rendimiento global.

Suele suceder que en algunos aserraderos se puede encontrar situaciones en las cuales el producto que es demandado es posible obtenerlo del centro de la troza, pero ¿qué

hacemos con el resto? Aquí es donde llegamos a darnos cuenta de la importancia de optimizar el patrón de corte en la planificación de un aserradero.

#### **1.3.4 La Optimización del Patrón de Corte.**

El aserrío de rollizos en maquinaría automatizada se divide en tres etapas sucesivas, según el enfoque tradicional:

 Se debe realizar una clasificación de los rollizos en clases diamétricas. Para este fin se aplica, de un modo generalizado en Chile, la norma JAS (Japanese Association Standards), desarrollada en Japón. Se define como diámetro JAS (figura 2), de un rollizo, a la menor distancia entre dos paralelas que son tangentes a los bordes contrapuestos del extremo de menor sección del madero.

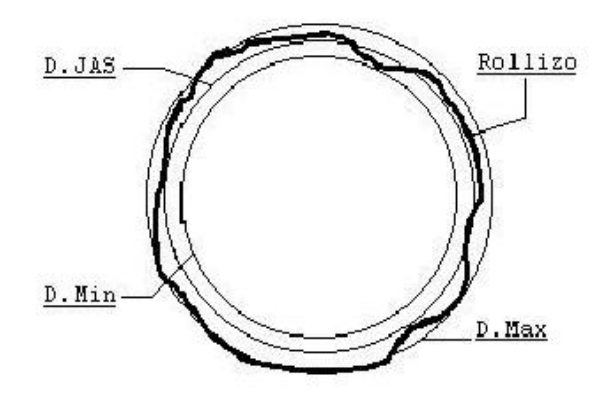

**Figura 2**. *Diámetro JAS.*

 Se establecen "clases diamétricas", caracterizadas por comprender a todos los rollizos cuyo diámetro JAS es mayor o igual a la cota inferior y menor a la cota superior. Se establecen diferentes "patrones de corte". Cada uno caracteriza una determinada forma de corte para un rollizo de una cierta clase diamétrica. Esto lleva implícita una programación de la maquinaría y, por lo tanto, debe respetar las restricciones inherentes al proceso de producción. Con el fin de minimizar la producción de piezas con canto muerto (con vértices incompletos), es frecuente que se exija a cada programa de corte que las escuadrías (medidas de las piezas) a

obtener estén comprendidas dentro de la circunferencia que identifica a la cota inferior de la clase diamétrica. En teoría, si los rollizos poseen poca deformación en el sentido axial, debieran obtenerse pocas piezas con canto muerto.

 Cada vez que se reciben pedidos, es necesario planificar la producción, con el fin de producir las piezas que son solicitadas, aprovechando al máximo la materia prima dejando así el mínimo de material sobrante. Para esto se recurre a la experiencia y sagacidad del jefe de producción o planificador, quien realiza una selección de los patrones de corte que mejor satisfacen los requerimientos.

Sin embargo, esta forma de operar merece los siguientes comentarios:

**i.** La clasificación diamétrica, recomendada por la Norma JAS, lleva a importantes pérdidas de material útil. Esto se debe a que si los patrones de corte generan escuadrias que exceden su ubicación dentro de la circunferencia que identifica la cota menor, las escuadrías presentarán canto muerto. En los casos de abastecimiento con rollizos con fuertes deformaciones en el sentido axial, a pesar que los patrones de corte generen escuadrías comprendidas dentro de la circunferencia que identifica la cota inferior de la clase diamétrica, se generará también abundante material con canto muerto. Este material sólo es aprovechable en anchos y largos menores, una vez que se ha eliminado la parte fallada. Para algunos aserraderos es fácil conseguir colocación a esta producción de tamaño menor, pero para otros es frecuente que se deba astillar.

**ii.** Es frecuente que en los diversos aserraderos no se encuentren formalizados en documentos todos los patrones de corte con que se opera. Adicionalmente, cada cierto tiempo se agregan nuevas escuadrías que hasta entonces no habían sido solicitadas y, también, quedan obsoletas otras. Esto exige una permanente actualización de los patrones de corte disponibles. En la práctica, cada vez que llegan nuevos pedidos se debe inventar un gran número de nuevos patrones de corte. También se da el caso de empresas que, cada vez que se debe planificar la producción, improvisan el diseño de un conjunto de patrones de corte, sin preocuparse por mantener un registro que los identifique.

**iii.** Cuando se deben satisfacer pedidos, se realiza una selección intuitiva de los patrones de corte. Para ello se recurre a sólo unos pocos patrones tipo. Esto lleva a que se genere abundante producción que no es solicitada, y que queda en canchas a la espera de futuros clientes o que se transforma en chip. Los rendimientos que se obtienen son bajos, porque no se ha priorizado el uso de los patrones que realizan un mejor uso de la materia prima. Adicionalmente, para evitar confusiones en la planificación esta se realiza por partidas pequeñas, cada una de las cuales satisface un pedido. Esto lleva a no aprovechar la complementariedad que se puede producir entre diversos pedidos, al planificar la producción en un horizonte mayor, lo que haría subir el rendimiento. Este tercer punto se considera como la naturaleza del problema del aserrio.

**iv.** Se considera que puede resultar de gran ayuda a la toma de decisiones el desarrollo de sistemas computacionales que faciliten:

- El diseño de patrones de corte.

- La creación de una base de datos computacional (y su posterior actualización) que contenga al banco de patrones de corte con que opera la empresa.

- La selección de los patrones de corte que mejor satisfacen los pedidos.

- La mantención actualizada de archivos con información sobre las escuadrías, clases diamétricas, sobrantes, etc., que son de consulta frecuente para la toma de decisiones.

- El registro de los pedidos y su estado de avance en relación a las fechas de entrega.

La optimización del patrón de corte se encuentra ligada con la combinación trozos productos, es decir, consiguiendo la mejor relación entre la combinación de productos y trozos, esto solo es posible con el nivel mas alto de complementariedad de escuadrías y calidades de productos y trozas, señalemos que lograr esto incorpora una problemática para la industria la cual se discutirá mas adelante.

 En definitiva la clave del negocio de los aserraderos es aprovechar la materia prima que tiene tanto en volumen como en valor. En la figura 3, es posible ver los productos que son obtenidos de la troza una vez realizada la optimización del patrón de corte.

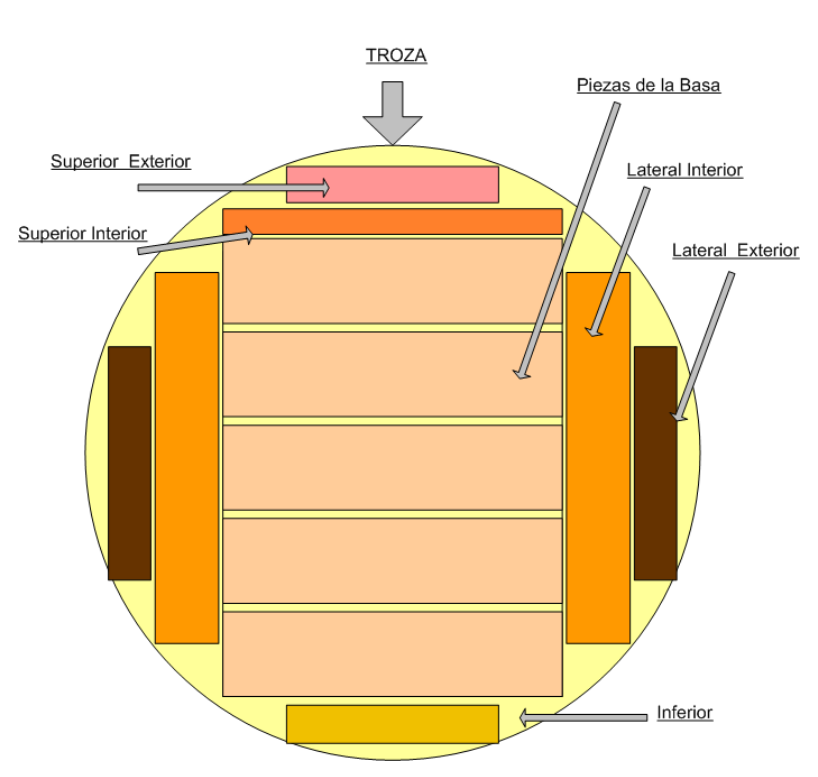

**Figura 3**. *Optimización del Trozo*.

La distribución de calidades, la complementariedad de las escuadrías que permiten utilizar patrones de corte eficientes y aprovechar cada categoría de tronco son temas que hay que solucionar con cuidado puesto que una parte importante de la rentabilidad del aserradero depende de ellos.

#### **1.3.5 Fundamentos de la Optimización del Corte.**

Dentro de las preguntas mas frecuentes que se realizan en los aserraderos; existen tres temas referentes a la planificación, dentro de los cuales encontramos la optimización de corte.

- La optimización del patrón de corte: ¿Cuál es la mejor manera para aserrar los trozos con el fin de obtener los productos esperados?
- El cálculo del costo de producción: ¿Cuál es el costo de producción real para este producto particular?
- La asignación de los trozos en función de los pedidos: ¿Qué categoría de trozos debo de utilizar para ejecutar un pedido? ¿Cómo debo mezclar las diferentes categorías de

trozos para preparar este pedido?, junto con ¿Cuántos trozos se va a necesitar para completar el pedido?

Otros problemas como la estimación de los nuevos productos, el estudio del impacto de las variaciones en el abastecimiento de trozos, pueden ser considerados como parte de estos tres temas principales. También es obvio que estos tres temas están estrechamente relacionados si. El costo de producción por ejemplo, está completamente relacionado con el método de corte utilizado por el aserradero. De la misma manera, la asignación de trozos no puede ser disociada de los costos y métodos de cortes utilizados. De ahí la importancia de una buena elección del patrón de corte.

### **1.4 PROBLEMÁTICA DEL PROCESO DE PLANIFICACIÓN.**

Se sabe que los aserraderos procesan muchas dimensiones de madera con diferentes volúmenes, los que son continuamente alterados debido a que la disponibilidad de trozas por clase diamétrica es finita, la obtención del máximo rendimiento de éstas es difícil. Si se ha determinado en forma estática las mejores alternativas de aserrado por troza, esto no garantiza que se elija la mejor estrategia que garantice la maximización del rendimiento y de las utilidades globales del aserradero. Normalmente se tiene como objetivo satisfacer la demanda de los productos con recursos limitados, para el mejor conjunto de trozas y por ende de patrones de corte que permitan maximizar la utilidad o beneficio económico y el rendimiento volumétrico del aserradero.

La principal actividad productiva que se realiza en los aserraderos, radica en cortar rollizos. Esto permite obtener la madera dimensionada que los clientes solicitan. La eficiencia con que se realizan las labores de corte resulta fundamental en la rentabilidad de estas empresas.

En la planificación de la producción todas las actividades productivas se coordinan y se proyectan en el tiempo. De hecho el programa de producción es un ordenamiento que indica qué máquinas debe realizar una operación y cuando deben hacerlo. Las técnicas que

conducen a la formulación de las ordenes de producción dependen del tipo de producción, de su frecuencia, los tipos de pedidos, y de la mayor o menor flexibilidad del tiempo del proceso (Araya, 2002).

El plan de producción óptimo calculado indicará, en función del método de corte pedido, el número de trozas que se van a utilizar para cada clase diamétrica. Cabe decir, que no es siempre posible encontrar un plan de producción que satisfaga todos los pedidos, si no hay suficientes trozas disponibles.

Según Koller (Koller, 2004), la planificación de la producción en un aserradero puede verse como el hecho de combinar los trozos disponibles con métodos de corte para obtener un conjunto de productos lo más cercano posible de los pedidos en curso. Esto debe hacerse de manera óptima en términos de rentabilidad global. Resolver el problema de la programación de la producción (figura 4.) en la industria del aserrío es hoy de gran importancia. Generalmente, la asignación de escuadrías (piezas) se realiza trozo a trozo, lo que hace que este procedimiento no garantice el óptimo global. En algunos enfoques (Maness y Adams, 1991) se resuelve el problema de manera iterativa logrando buenas soluciones sub-óptimas.

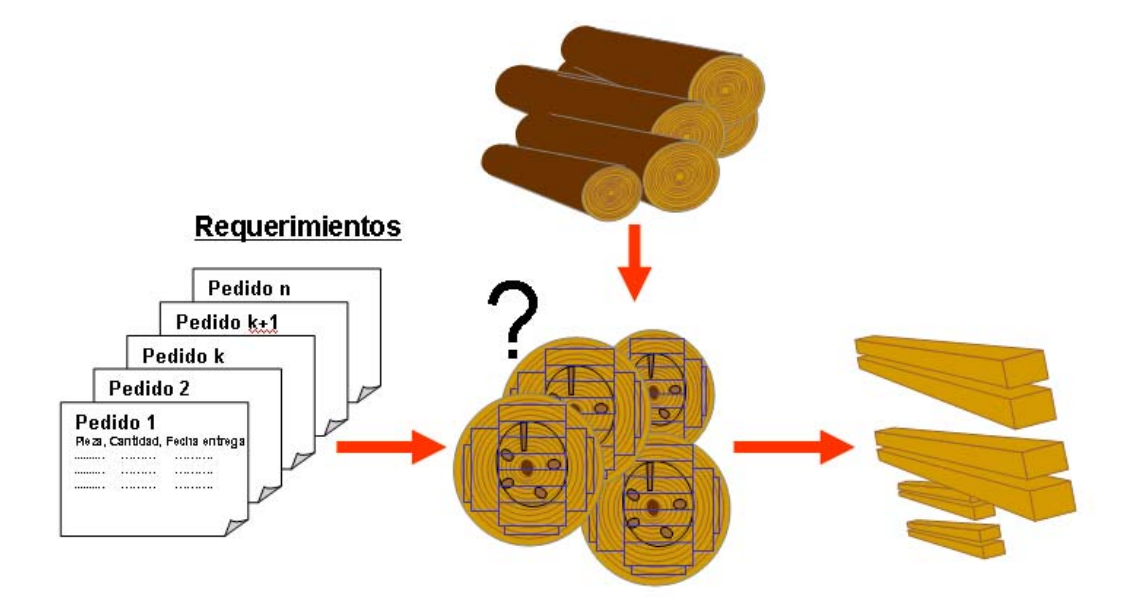

**Figura 4***. Problema de la planificación de la Producción (fuente: Koller 2004)* 

Así, el problema de la programación de la producción puede verse como un problema de asignación de tareas (la fabricación de piezas) a los recursos (trozas). Estas piezas (productos) deben respetar los plazos de fabricación y de entrega. La elección de la asignación a las trozas debe respetar las restricciones de fabricación como el secuenciamiento y los tipos de máquinas disponibles en el aserradero, obteniendo la secuencia óptima de entrada al proceso de aserrío (figura 5, figura 6). En Ramos 2005, este problema recibe el nombre de problema de asignación y secuenciamiento.

El problema de asignación (figura 5) consiste básicamente en encontrar la mejor combinación de piezas en las trozas a través de los patrones de corte. El problema de secuenciamiento (figura 6) consiste en encontrar la mejor secuencia de entrada de trozas con sus respectivos patrones de corte al proceso de aserrío.

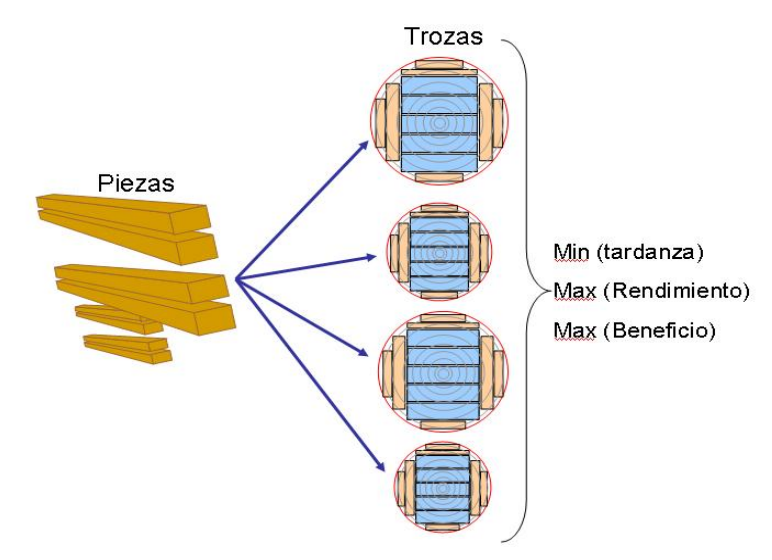

**Figura 5.** *Problema de asignación (fuente: Ramos, 2005)* 

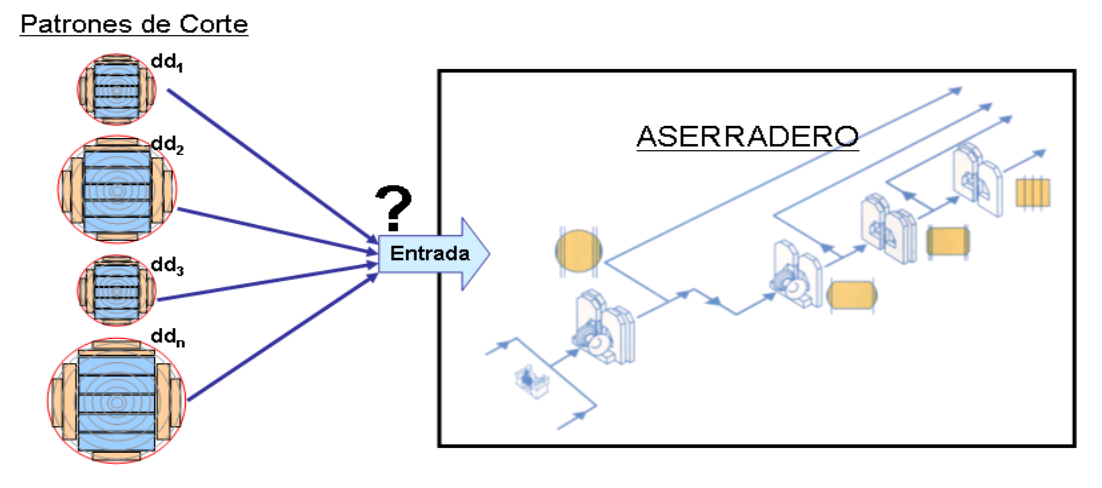

**Figura 6.** *Problema de secuenciamiento (fuente: Ramos, 2005)*

En la actualidad, todo el análisis y decisiones de ¿Qué cortar?, ¿Cómo cortar? y ¿Cuánto se debe cortar?, lleva implícitamente respuestas tales como:

- Mejores pedidos o escuadrías que se producirán.
- Mejores cortes a realizar en producción.
- $\div$  Obtención del número de piezas y m<sup>3</sup> solicitados.
- Diámetros y cantidad de rollizos a utilizar en el proceso.

Una vez resueltas estas interrogantes, los beneficios al aserradero se resumen en un aumento del aprovechamiento de la materia prima, mayor productividad, mejora en la planificación de pedidos y stocks existentes, lo que finalmente lleva a aumentar significativamente los márgenes de utilidad del aserradero.

# Capítulo 2: **HERRAMIENTAS INFORMATICAS DE AYUDA A LA PLANIFICACION.**

## **2.1 INCORPORACION DE LA TECNOLOGÍA EN LA PLANIFICACIÓN DE LA PRODUCCION.**

#### **2.1.1 El software como herramienta informática.**

El avance de la tecnología ha permitido la innovación y desarrollo de diversas herramientas informáticas las cuales, a su vez, se fundamentan en un conjunto de conocimientos científicos y técnicos que hacen posible el tratamiento automático de la información. Entre estas herramientas los programas computacionales o también llamados software de aplicación, tienen un papel esencial ya que serán capaces de automatizar los procesos productivos disminuyendo los tiempos de respuesta, aumentando la eficiencia del proceso en su totalidad.

Es así, como el software de aplicación puede entenderse básicamente como un conjunto de instrucciones y reglas informáticas, escritas en un determinado lenguaje de programación, que se implementan en sistemas productivos con el fin de automatizar procesos.

#### **2.1.2 Dinámica operativa del software (Input – Output).**

Los software de aplicación y en general cualquier herramienta informática programable trabaja mediante la dinámica de recibir datos, realizar un procesamiento de ellos y transfórmalos en información útil, dependiendo de la finalidad para lo cual fue diseñado. En estos la dinámica de ingreso de datos (parámetros de entrada) y la salida de información (parámetros de salida) es conocida también como input y output (figura 7).

Input o entradas se refiere a los datos que se ingresan al programa o software con el fin de obtener la información que se necesita o desea. Por otro lado los output o salidas se refieren a la información que entrega el software, la cual va en apoyo a la gestión y toma de decisiones en el proceso productivo.

Se puede agregar que la claridad y exactitud de lo datos de entrada es fundamental para obtener resultados fidedignos, además mientras mas detallado sean estos datos mas especifica y precisa será la información que se obtenga, aunque esto variara dependiendo del tipo de software que se utilice.

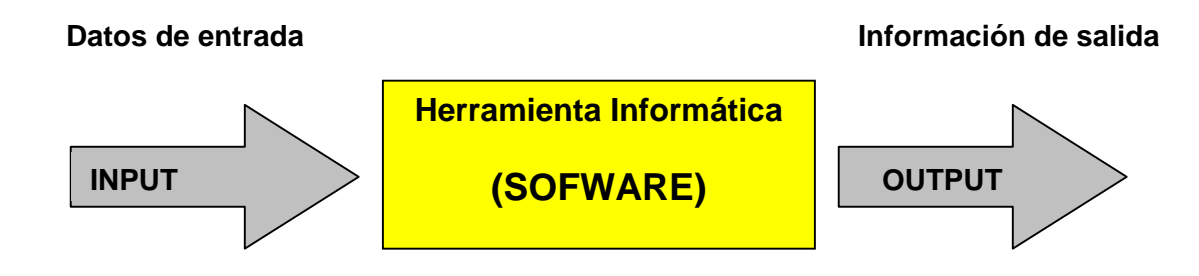

**Figura 7**. *Dinámica operativa del software*

#### **2.1.3 Utilización del software en aserraderos.**

 La industria de conversión primaria cuenta actualmente con diversos tipos de programas computacionales disponibles en el mercado, los que son una herramienta valiosa, hoy en día, muy utilizada para realizar la planificación de la producción. La variedad de software existentes son múltiples, tenemos los que van desde simples graficadores de patrones de corte hasta otros más complejos capaces de entregar diversos parámetros de evaluación y rendimiento mediante la optimización del diagrama de corte. La incorporación de un software en el proceso de planificación proporciona grandes ventajas entre las cuales se pueden destacar; el menor tiempo de confección del plan de corte lo que permite tomar decisiones en pocos minutos, el mejor aprovechamiento del trozo obteniéndose un mayor rendimiento, un mejor aprovechamiento de la maquinaria, de la mano de obra, mayor cumplimiento con los pedidos de clientes, etc.

#### **2.1.4 La optimización mediante software.**

Desde el punto de vista técnico económico, las tecnologías desarrolladas desde los últimos años han sido determinantes en cuanto a obtener un mejor aprovechamiento de la

materia prima. El camino hacia ese resultado se hace hoy en día mas fácil gracias a las modernas herramientas computacionales, las cuales ya son prácticamente indispensables.

Ahora bien, señalemos que desde el punto de vista matemático, como se expusiere en el capitulo anterior, el problema de la planificación de la producción representa un problema combinatorio de características complejas. En la industria de conversión primaria este tipo de problema, históricamente, ha sido abordado a través de métodos de programación matemática (programación lineal y entera), cuando el tiempo de resolución no es crítico. Otros enfoques aprovechan las heurísticas de búsqueda o técnicas aproximadas que no permiten encontrar soluciones óptimas. Entre estas técnicas podemos resaltar, los algoritmos genéticos, los SMA (Koller, 2004), entre otros. Estos métodos presentan ventajas importantes respecto a modelos matemáticos clásicos, principalmente en términos de flexibilidad, adaptabilidad y capacidad para abordar problemas de tamaños acordes a situaciones reales. En algunos de los enfoques mencionados anteriormente, este problema se resuelve de manera iterativa logrando buenas soluciones sub-óptimas. Otros presentan soluciones óptimas por métodos exactos los que no son convenientes para un medio cambiante.

#### **2.1.5 Optimización local y global.**

Dentro de la variada gama de software de aplicación la mayoría de los programas hasta hace poco creados, tenían el problema de generar óptimos locales por cada trozo que entra al proceso de transformación, generando con esto problemas con el optimo global. Afortunadamente hoy en día existen software de optimización que entregan el plan de corte bajo la mirada de una optimización global del proceso. Pero, ¿que se puede entender por optimización global y local en aserraderos?.

Para la industria de conversión primaria la optimización local es aquella en donde se asigna a cada troza en forma individual, dependiendo de su diámetro, un patrón de corte que se supone el más apropiado en cuanto al mejor aprovechamiento que se haga del trozo. El problema de este procedimiento es que se ha demostrado que no necesariamente garantiza el óptimo global, el cual se enfoca en encontrar el mejor conjunto de trozos y por consecuencia de patrones de corte que satisfagan la demanda de productos minimizando las perdidas de materia prima aumentando el beneficio.

 Lo anterior ha sido sostenido por diversos autores mediante el razonamiento de que "la optimización del conjunto es más eficiente que la optimización de cada una de las partes". Este razonamiento queda demostrado si se observa que los principales problemas de la optimización local son el mayor tiempo en generar el plan de corte y el mayor volumen o cantidad de piezas no deseadas que se obtienen (sobre-stock), lo cual origina gastos de inventario, reducción de espacio en los lugares de almacenamiento, etc. ocasionando en definitiva una menor productividad.

## **2.2. REQUERIMIENTOS DE LA INDUSTRIA PARA UN SOFTWARE DE PLANIFICACIÓN.**

#### **2.2.1. Atributos básicos para un software de planificación.**

Al margen de la diversidad de programas disponibles para la industria y en el marco de crear nuevas herramientas, mejorar las ya existentes y/o tener una mejor comprensión del real aporte que realizan a la tarea de la planificación, cabe hacerse algunas preguntas como; ¿satisfacen plenamente los software los requerimientos de la industria maderera?, ¿existe un aumento en los requerimientos de la industria para con los software? ¿Cuáles son estos?, ¿A que apuntan?, ¿Son factibles de implementar?, etc., etc.

Para tratar de responder a estas y otras preguntas, además como parte de los objetivos planteados al comienzo de la realización de este proyecto de seminario, se efectuaron visitas a tres aserraderos de la zona los cuales fueron; Masisa (Planta Cabrero), Aserraderos Arauco (San Pedro), y la empresa For Action Chili S.A. obteniéndose de parte de los planificadores, los cuales conocen muy de cerca la problemática del aserrio, las impresiones referente a cual es el aporte que realiza el software en el proceso de planificación y fundamentalmente que atributos o requerimientos, implementarían a un software de este tipo. Como habría de esperarse los requerimientos señalados fueron variados, siendo clasificados como requerimientos generales (relacionado mas al concepto de software de aserrio) y específicos (relacionados con los requerimientos propiamente tales), además estos se ajustaron a las necesidades individuales que cada industria tiene al respecto y que no están siendo cubiertas (al menos no totalmente) por los actuales software en operación.

#### **2.2.2 Listado de atributos.**

Es así como la información obtenida de las visitas sirvió de base para confeccionar un listado de atributos básicos (generales y específicos) para un software de aserrio, que representan los "requerimientos ideales" para los planificadores, estableciéndose de esta manera un parámetro de evaluación para software comerciales de ayuda en la industria. Los requerimientos que proporciona la literatura al respecto también fueron agregados a los requerimientos entregados por las empresas.

#### **A) Atributos generales.**

Esta clasificación tiene que ver con los requerimientos usuales de cualquier software de aplicación, relacionados con algunos de los requerimientos concretos obtenidos en terreno. Entre las principales características tenemos; la rapidez, funcionabilidad, un software visual y operacionalmente amistoso, de fácil instalación y capaz de realizar una optimización del proceso.

#### **A.1) Rápido.**

Se necesita que el software realice un veloz procesamiento de los datos a modo de entregar la información en el menor tiempo posible.

Para los planificadores esta característica es muy relevante ya que un programa ágil, entregara rápidamente el plan de corte adecuado lo cual a su vez agilizara la globalidad del proceso productivo.

#### **A.2) Funcional y adaptable.**

Se desea en lo posible un software modular, es decir, capaz de ampliar y modificar sus aplicaciones adaptándose rápidamente al esquema de la empresa e incorporar nuevas aplicaciones cuando existan nuevos requerimientos.

Uno de los requerimientos mencionados por los planificadores se refirió a tener una gran base de datos de clientes asociados a sus escuadrias de pedido más frecuentes y estas a su vez asociadas a los patrones de corte adecuados. Esta medida permitiría, entre otros un adecuado control de stock y una visualización previa del beneficio económico.

#### **A.3) Amigable.**

Se requiere que la interacción con el software sea lo mas fácil posible, por lo que un diseño cómodo, de fácil comprensión y manejo serán características apreciadas.

Lo anterior se refleja en la importancia que dio una de las empresas a una buena grafica del esquema de corte.

#### **A.4) De fácil instalación.**

Se desea que en lo posible el software de aplicación no requiera de muchos programas para su instalación, de modo que su implementación sea la mas rápida posible. A su vez se recomienda que el equipo en donde se instale el programa tenga la capacidad suficiente para trabajar sin problemas como caídas de sistema o lentitud del PC.

#### **A.5) Que optimice.**

Hemos señalado que no todos los software utilizados en la industria de aserrio son capaces de realizar una optimización de las piezas en el plan de corte, las empresas obviamente privilegian aquellos software que sean capaces de optimizar de modo de no solo poder aumentar el rendimiento sino, de desligar de esta compleja y tediosa tarea al hombre.

#### **B) Atributos específicos.**

Esta clasificación se enfoca con mas detalle en los requerimientos básicos de un software de planificación. Estos requerimientos así como en los atributos generales han emanado de la literatura y de lo obtenido en terreno. Están agrupados en seis categorías principales que son; materia prima, pedidos, sistema de producción, productos, indicadores (rendimiento y \$) y clientes.

#### **B.1) Materia Prima.**

Representa el conjunto de variables relativas al trozo que tienen un efecto directo en la información que se obtiene, estas se ingresaran como datos de entrada básicos al software de aplicación, la cantidad de parámetros a ingresar dependerá del tipo de software y de la cantidad de información que la empresa requiera y que este asociada a este parámetro, entre las principales tenemos:

**B.1.1) Características del trozo:** Se refiere a las características individuales de cada trozo como son el diámetro, el largo, deformaciones (conicidad, curvatura, etc.), calidad de trozo (podado o no podado), defectos (nudos, pecas, exceso de resina, madera de compresión, etc.).

**B.1.2) Costo de los trozos:** Dato que tiene directa relación junto con los costos de fabricación para el cálculo de los costos de producción obtenidos del proceso.

**B.1.3) Distribución diamétrica:** La distribución de las clases diamétricas que tengan los aserraderos, o de otra manera, la cantidad de trozos en cancha asignados a un diámetro, se ha convertido en un dato muy importante ya que permite un mejor manejo del stock de trozas, permitiendo así un mayor rendimiento al utilizar los trozos adecuados que satisfagan los requerimientos de un determinado patrón de corte. Estos trozos serán los con menor diámetro que permita ejecutar el patrón de corte diseñado.

**B.1.4) Stock de trozos:** El stock o cantidad de trozos en almacenamiento depende del abastecimiento de materia prima, es un factor importante dentro de la empresa debido a su relación con el cumplimiento de los pedidos para los clientes. Desde la perspectiva del software en un dato de relevancia ya que nos da a conocer la cantidad de trozas con que se puede realizar el pedido y a su vez mostrar que cantidad queda disponible en cancha para un próximo pedido. Además este parámetro va relacionado a la distribución diamétrica que se le de a la cancha de trozos.

Con respecto al abastecimiento, muchos de los aserraderos de hoy tienen problemas de abastecimiento, en especial los pequeños y medianos, que al no poseer bosques propios, tienen que comprar su materia prima a las grandes empresas madereras que son las dueñas de la gran cantidad de bosques de pino existentes en chile.

#### **B.2) Pedidos.**

Los pedidos se refieren a los parámetros que dicen relación con el tipo de producto a obtener conforme a lo solicitado por el cliente y además las fechas en que el pedido puede ser cumplido de acuerdo a las capacidades productivas de la empresa.

**B.2.1) Tipo de madera:** Es claro que cada pieza posee características distintas dependiendo del lugar de la troza de donde se obtenga, si es del centro (madera central) de ella la madera que se obtenga será de inferior calidad en comparación a que si es de la periferia del trozo (madera lateral), en donde la calidad de la madera es superior a causa principalmente de que esta zona se caracteriza por estar libre de nudos. De esta manera el tipo o calidad de manera influirá en el cálculo por parte del software, del beneficio económico.

**B.2.2) Escuadrias:** Las escuadrias corresponden a una sección ortogonal compuesta por un espesor y un ancho, estas son independientes para cada sección del diagrama de corte y se diferencian con los nombres de centrales (basa), laterales (semibasa) y laterales exteriores. Estos valores son ingresados cada vez que se aplica un nuevo plan de corte

**B.2.3) Fechas de entrega:** Tan fundamental como saber si se puede realizar un pedido es saber en cuanto tiempo estará completo para así no tener retrasos en la entrega al cliente. Para esto se necesita priorizar los pedidos a modo de coordinar las ejecuciones teniendo en cuenta las capacidades productivas de la planta.

#### **B.3) Sistema de producción.**

Se refiere a los distintos parámetros técnicos que limitan el tipo de corte que se quiera realizar para la obtención del producto final.

**B.3.1) Líneas de producción:** Un aserradero puede contar con dos líneas de producción y la diferencia entre ellas es básicamente el tipo de maquina principal y los diámetros de trozos que consumen. Estas líneas de producción corresponden a líneas para trozos delgados con diámetros menores y líneas para trozos gruesos para diámetros mayores. La maquina principal de la línea de producción debe estar incorporada al software de aserrio para que este pueda generar esquemas de corte realizables, de acuerdo a las maquinaria existentes en la planta.

**B.3.2) Ancho de corte o Kerf**: Se refiere al espesor de la sierra de la maquina principal, es un parámetro importante ya que junto con la escuadría y otros factores definirán el aprovechamiento del trozo en el plan de corte.

**B.3.3) Tiempos de ejecución:** Los planificadores para poder cumplir con las fechas de entrega necesitan disminuir las variabilidades existentes en el proceso de aserrio, dentro de estas variabilidades están los tiempos de ejecución, los cuales vienen dados principalmente por la velocidad de avance de la maquinas y los tiempos de operación. De esta manera se requiere de un software una aplicación que sea capaz de entregar una estimación real y cercana de la fecha en que se podrá completar el pedido demandado. Esta misión resulta particularmente difícil, debido a los constantes imprevistos relativos a la maquinaria y a los atrasos por factor operacional, entre otras.

**B.3.4) Asignación de plantas:** Este parámetro corresponde netamente a un requerimiento planteado por una de las empresas visitadas, el cual esta enfocado a las grandes industrias del rubro que cuentan con diversos aserraderos. Para ellos seria interesante contar con una información que denominamos de asignamiento de planta, esto quiere decir que el software pueda elegir, considerando el volumen del pedido, las escuadrias solicitadas, stocks, las capacidades productivas entre otros múltiples factores, el aserradero que mas se ajustaría al cumplimiento del pedido en el menor tiempo posible.

Lo anterior supone una compleja y difícil solución, tarea que quedará pendiente para futuros software.

#### **B.4) Clientes.**

Las empresas manifestaron también su constante interés por satisfacer los requerimientos de sus diversos clientes, tanto a nivel nacional pero particularmente a nivel internacional de modo de transformase en empresas eficientes y competitivas entregando productos de optima calidad.

**B.4.1) Mercados:** Es en este contexto que para las industrias seria de gran utilidad disponer de una base de datos de clientes asociados a sus pedidos mas frecuentes, los cuales ya tendrían relacionado el patrón de corte mas adecuado. De este modo se busca agilizar el proceso productivo teniendo el stock necesario con la debida antelación, evitando así un retraso por falta de materia prima.

#### **B.5) Productos.**

Este parámetro representa por una lado la obtención en cantidad y volumen de las escuadrias del pedido y por otro el volumen de madera sobrante del mismo.

**B.5.1) Volumen y Cantidad de piezas obtenidas:** La cantidad de piezas producidas se obtienen mediante el aserrio de la troza según lo establecido por el diagrama de corte, estas piezas representan también un volumen de madera en m<sup>3</sup>, el cual se calcula por el producto de sus dimensiones en el espesor, ancho y largo. Este resultado servirá de base para el cálculo del rendimiento de la troza, uno de los parámetros más importantes ya que determina el aprovechamiento de la materia prima.

**B.5.2) Volumen y Cantidad de piezas sobrantes:** El volumen y cantidad de piezas sobrantes representa el volumen de madera que se genera producto del plan de corte, pero que no esta dentro del pedido ya que sobrepasa lo solicitado por el cliente o simplemente no cumple con las especificaciones de calidad (por ejemplo madera con % de canto muerto). Esta madera se conoce también como excedente, o sobrestock.

El sobrestock es por definición un producto no deseado, por eso los aserraderos tratan de disminuirlo al máximo optimizando el plan de corte, pero como eliminarlo resulta imposible se transforma en un producto secundario el cual la mayoría de las empresas destina al mercado nacional.

#### **B.6) Indicadores.**

Los indicadores son los parámetros que tienen que ver con la búsqueda del mejor criterio de selección, tanto del aprovechamiento que se haga del trozo (rendimiento volumétrico), como del beneficio económico que se obtenga producto de su aserrio. Estos dos parámetros representan la información mediante la cual los aserraderos pueden evaluar cuanta utilidad les esta reportando el proceso de conversión primaria, cualquier software de planificación debiese entregar al menos el rendimiento volumétrico. Si se cuenta con un software más avanzado se podrá obtener también la evaluación de los múltiples costos asociados (operacionales o de fabricación) inherentes al proceso productivo.

**B.6.1) Rendimiento volumétrico:** Un aserradero eficiente es aquel que logra utilizar al máximo su materia prima, por medio de su maquinaria instalada. Para ello existen, como ya

se dijo, parámetros de evaluación que miden la eficiencia de conversión. Estos parámetros determinan que proporción del volumen cúbico de madera que entra en el proceso de aserrado es transformada en madera aserrada, aserrín y astillas. La madera aserrada es el elemento de mayor valor comercial, razón por el cual es el elemento que se intenta maximizar.

**B.6.2) Beneficio económico:** Se obtiene de la diferencia entre el ingreso de la madera producido en cada patrón, considerando precio según calidad, menos costos de producción. Para estos costos influyen dos factores a considerar que son materia prima y costo de fabricación. El primero depende del método de corte y de los trozos seleccionados para ejecutar el pedido, a través del aprovechamiento y de los diferentes precios de compra por tipo de trozo y el segundo puede variar en función del método de corte y del tipo de trozo utilizado.

**B.6.3) Costos fabricación:** Los costos de Fabricación son todos aquellos gastos que, directa o indirectamente participan en la elaboración del producto, como por ejemplo; costos de mantención de la maquinaria, consumo de energía (eléctrica), insumos (sierras, repuestos, etc.) mano de obra, transporte, etc. Estos costos adicionados al costo de la materia prima serán los costos de producción.

Este costo representa otro de los requerimientos que reviste de gran importancia para las empresas y que tiene que ver con un mayor detalle en los costos de fabricación. Las empresas desean un software que les permita visualizar a priori los distintos costos que implicará producir cierto pedido para tener una estimación real global de los costos productivos, de manera de poder disminuir cada uno de los costos que intervienen en el proceso de fabricación aumentando así el beneficio.

A continuación se muestra la tabla 1 con el resumen de los atributos específicos, obtenidos en terreno, de un software de planificación para aserraderos, agrupados como input y output.

**Tabla 1.** Lista de atributos.
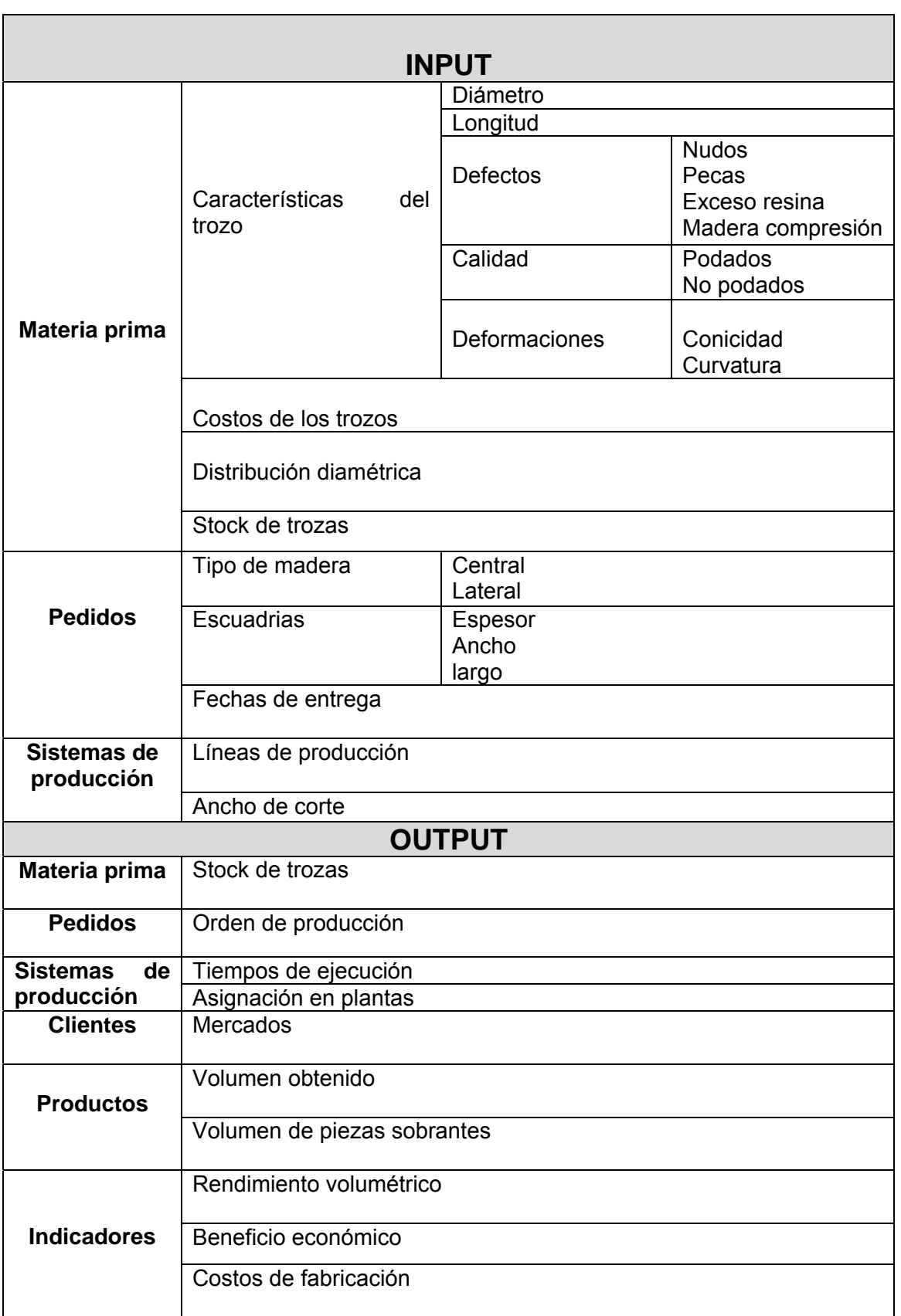

# Capitulo 3: **EVALUACION DE DOS SOFTWARE DE ASERRIO.**

## **3.1. PLANTEAMIENTO DE LA EVALUACION.**

Dentro de los objetivos planteados al inicio de este trabajo está evaluar el desempeño de dos software diseñados para la industria del aserrio, de manera de compararlos entre si, en base al rendimiento volumétrico y al volumen de madera excedente de los pedidos. Agreguemos también que se calificará el funcionamiento general de los software de acuerdo con los requerimientos ideales entregados en el capitulo anterior.

La elección de los software se basó en la cercanía y disponibilidad que tuviesen para la realización del tema propuesto, estos fueron el software Lonel y el software optimizador SIMULADOR UBB, este ultimo en etapa de desarrollo en la universidad del BIO-BIO.

#### **3.1.1. LONEL**.

 El software LONEL (Suecia) es un software comercial que está dirigido principalmente a aquellos aserraderos que generan una basa central en la maquina principal. LONEL evalúa los patrones de corte de acuerdo a la mezcla o combinación que el planificador realice de las escuadrias. La confección de los patrones de corte se realiza a partir de la experiencia del planificador en esta tarea. El software genera los esquemas de corte a partir de diversos parámetros de evaluación como son largo del trozo, clase diamétrica, espesores, altura basa, etc. Las escuadrias obtenidas en cada esquema, de acuerdo a los patrones evaluados, se realiza en forma estadística con respecto a los datos que están almacenados en la memoria del software.

Posee diversos módulos de cálculo**,** como: simulación de patrones de corte, cálculo de la producción anual, parámetros técnicos, planificación de la producción, registro, inventario y clases de trozos, registro y cálculo de capacidades.

 El modulo principal lo representa el de simulación de patrones de corte en donde se trabaja en pasos sucesivos, que esencialmente son; definición de las escuadrias a producir,

la clase de largo y diamétrica a ocupar, la altura de la basa, conicidad, curvatura, el numero de piezas de la basa, para finalmente ingresar los espesores de las piezas centrales.

 Entre las características de LONEL se puede señalar que es un software calculador de rendimiento y margen económico, además entrega información referente a calculo de capacidades, producción anual, etc., otra característica relevante se refiere a la obtención de las piezas laterales la cual se realiza en forma simétrica, vale decir, coloca la misma escuadría a cada lado de la troza. Dentro de sus grandes desventajas tenemos que no es un software que optimice por si mismo, sino que el rendimiento alcanzado en el diagrama de corte dependerá exclusivamente de la experiencia y habilidad del planificador que lo utiliza, por lo que el tiempo de resolución es mucho mayor en comparación con un software optimizador.

 Cabe señalar que para la evaluación de LONEL se utilizará una versión con limitaciones técnico-operativas, ya que no tiene activo módulos que permiten el normal funcionamiento del software. Uno de los módulos "defectuosos" es el que tiene que ver con la longitud de trozo, siendo 3,65 m. el único largo disponible para trabajar, por lo que se resolvió trabajar con esa clase de largo. Debido a estas limitantes el comportamiento de Lonel fue básicamente el de un graficador de esquemas de corte.

En la figura 8, se muestra la gráfica de los resultados de LONEL, con el esquema gráfico y resultados de escuadrías.

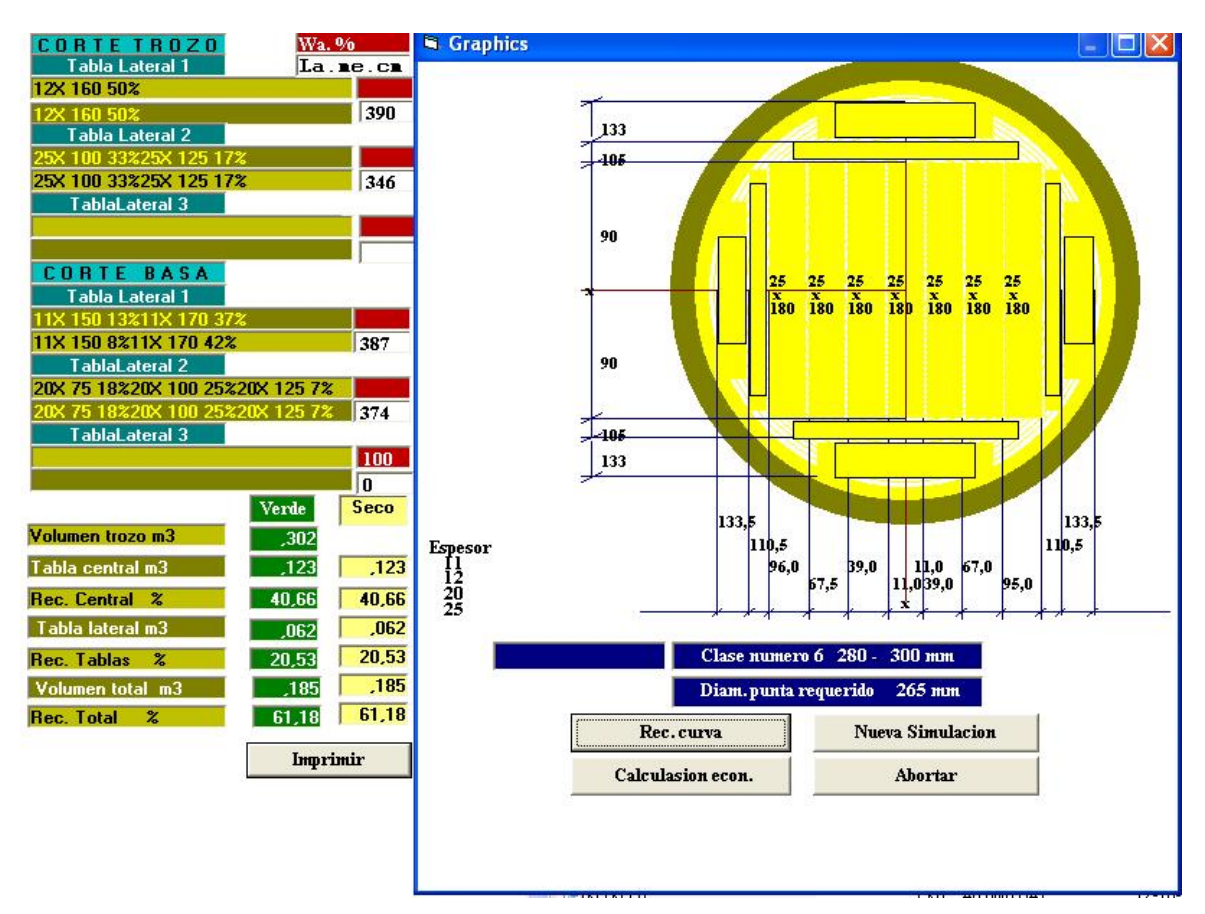

**Figura 8.** *Representación gráfica del software LONEL, determinación patrón de corte.*

#### **3.1.2. SIMULADOR UBB.**

Software en etapa de desarrollo en la universidad del BIO-BIO, que trabaja con un conjunto de escuadrias (Pedidos), buscando la mejor combinación posible (patrón de corte) que maximice el rendimiento de la troza. Simula el patrón de corte optimizando de manera local, además entrega el rendimiento volumétrico, el volumen de madera obtenida y sobrante.

SIMULADOR UBB cuenta con 4 módulos principales que son, *pedido*; en donde se ingresan datos como la escuadría, tipo madera, valor, entre otros. *Troza*; en donde se ingresan las características principales del rollizo como el diámetro, largo, conicidad, etc. *Piezas*; el cual muestra el total de escuadrias ingresadas y por ultimo *Salidas*; que corresponde al modulo principal que a su vez consta de tres sub-módulos. En el primero se generan los *patrones de corte*, entregando además el rendimiento volumétrico, el volumen de madera obtenido y el volumen de la troza (según Smallian). Luego esta *Consolidado*; que entrega en detalle el volumen y cantidad de madera obtenida y deseada, así como la

cantidad de piezas faltantes (o sobrantes) asociadas al pedido. Por ultimo está *producción*; que entrega un resumen de lo entregado en consolidado además del volumen de madera faltante en el pedido. Por otro lado previo al procesamiento de la información ingresada se deberá ingresar el kerf y elegir entre el calculo del rendimiento volumétrico o económico. Cabe señalar que el cálculo del rendimiento económico es un parámetro que aun no está en funcionamiento.

El proceso de optimización del plan de corte en SIMULADOR se basa en la elección del patrón que considere el mas apropiado (que no necesariamente será el óptimo) considerando la cantidad de diámetros ingresados. La obtención de las piezas se efectuará, al igual que LONEL priorizando la obtención de madera central de modo de generar primero una basa para luego agregar las piezas laterales que alcancen. También se entregara la cantidad de trozas (lote) necesarias para cumplir el pedido.

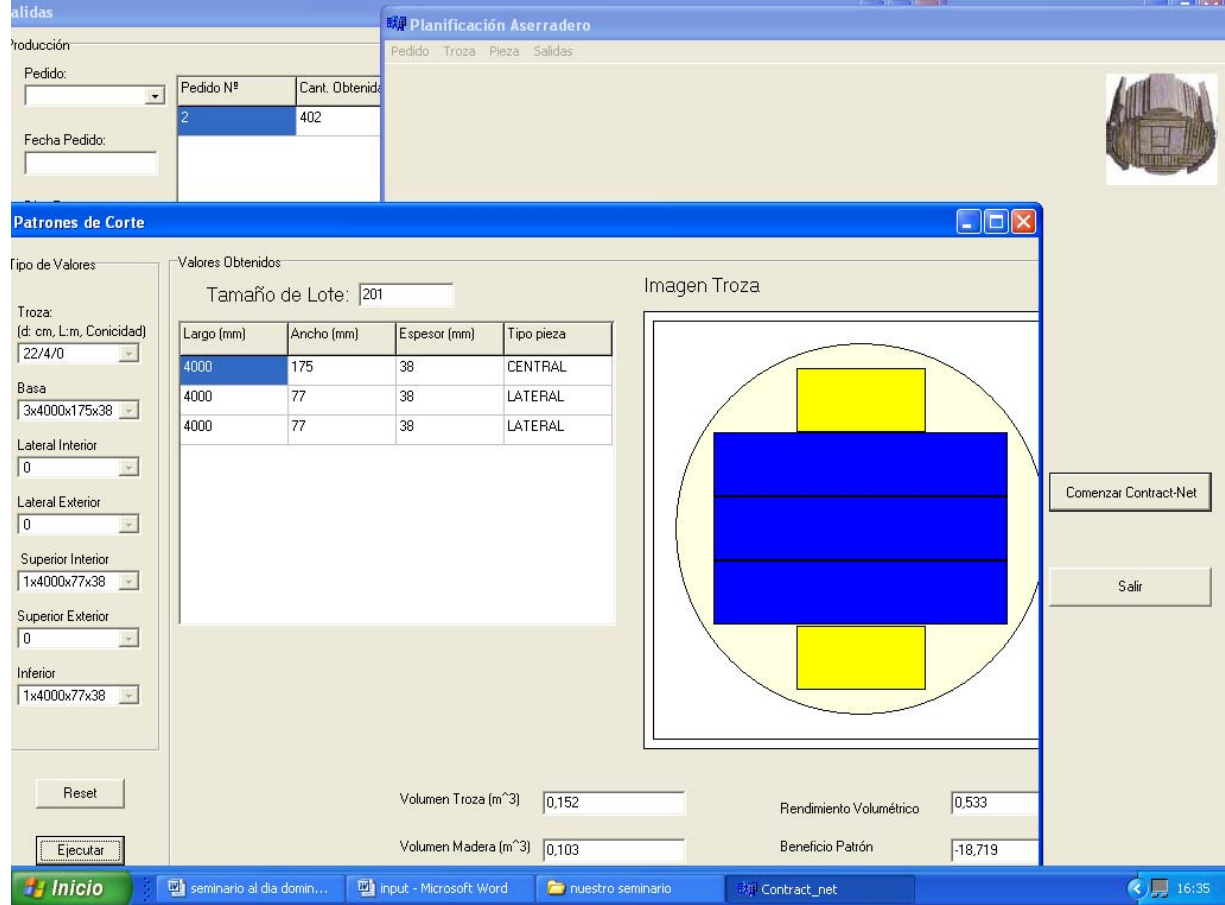

**Figura 9.** *Representación gráfica del software SIMULADOR UBB, determinación patrón de corte.*

### **3.2. EVALUACIÓN.**

#### **3.2.1 Consideraciones generales.**

#### **Diseño de los escenarios.**

La creación de los escenarios se basó en el diseño de 4 pedidos compuestos por 5 escuadrias distintas, escuadrias que corresponden a dimensiones comerciales obtenidas de la industria. La confección de cada escenario tuvo criterios de selección diferente, los que se detallan en la tabla 2.

#### **Parámetros de ingreso.**

El ancho de corte o kerf ingresado a los software para obtener el diagrama de corte fue de 3 mm., la conicidad fue 0. Los parámetros que no se consideraron para ninguno de los dos programas fueron desalineación, curvatura, % canto muerto, entre otros, todos ellos se asumieron con valor cero.

#### **Stock de trozas.**

Para efectos de cálculo la cantidad de trozas disponibles para completar los pedidos se consideró ilimitada. La confección del abastecimiento se baso en 2 stocks distintos, el stock 1 esta asociado a diámetros menores (18, 22, 26 cm.) mientras que el stock 2 esta asociado a diámetros mayores (28, 32, 40), lo anterior se refleja en la tabla 7.

Por otro lado, los volúmenes de los trozos fueron calculados según regla de cubicación JAS.

#### **Criterios de optimización utilizados con Lonel.**

Se debe señalar que Lonel entregó como resultados dos soluciones distintas de acuerdo a dos criterios de optimización distintos. Criterios que se definieron previamente y que se explican a continuación.

Se ha dicho que Lonel es un programa que entrega el diagrama de corte en base a la sagacidad y experiencia del planificador, ya que él es quien realiza la combinación adecuada de las piezas. En base a esto y considerando la menor experiencia que se tiene, al momento de combinar las piezas disponibles se idearon dos criterios que entregaron dos soluciones

distintas. Estos criterios de optimización se utilizaron indistintamente para todos los pedidos y para los dos stocks.

**- Criterio de optimización A**; se optimizó asignando las escuadrias en el trozo de menor a mayor diámetro, dependiendo del stock con que se estuviese trabajando, es decir, al momento de asignar las escuadrias se ocupó primero el diámetro mas pequeño (18 o 28 dependiendo si se trataba de stock 1 o 2), luego si todas o parte de las piezas del pedido no alcanzaban a generarse en el diámetro menor, se trataba de completar el pedido con el diámetro siguiente, vale decir (22 o 32 dependiendo), finalmente si aun habían piezas que no se generaban con los diámetros anteriores se utilizaba el diámetro mas grandes disponible (26 o 40 dependiendo), hasta completar todo el pedido. La completación del pedido bajo este criterio se le llamó "Solución A" de Lonel.

- **Criterio de optimización B**; Se optimizó de igual manera pero asignando las escuadrias a los trozos de manera inversa, es decir, de mayor a menor diámetro según sea el stock que se este ocupando, es decir, comienza con los diámetros mas grandes (26 ó 40 según corresponda), luego los diámetros (22 ó 32) y finalmente si aun no se cumple el pedido los diámetros (18 ó 28). La completación del pedido bajo este criterio se le llamó "Solución B" de Lonel.

#### **Consideraciones relativas al volumen.**

Debido a que las piezas generadas por Lonel tenían un largo de 3,65 m. versus 4 m. las de SIMULADOR, para poder realizar una comparación de los volúmenes excedentes, real entre ambos software, se decidió calcular los volúmenes de producción igualando los largos de Lonel a los de Simulador UBB, o sea 4 m., esto es posible ya que al trabajar con valores de conicidad, canto muerto y curvatura iguales a cero la medida del largo no influirá en la tendencia que experimenten los volúmenes y de esta manera se podrá apreciar cual de los dos programas arroja un mayor volumen de madera sobrante.

### **3.2.2. Tablas de Datos.**

**Tabla 2**. Criterios de selección de los escenarios.

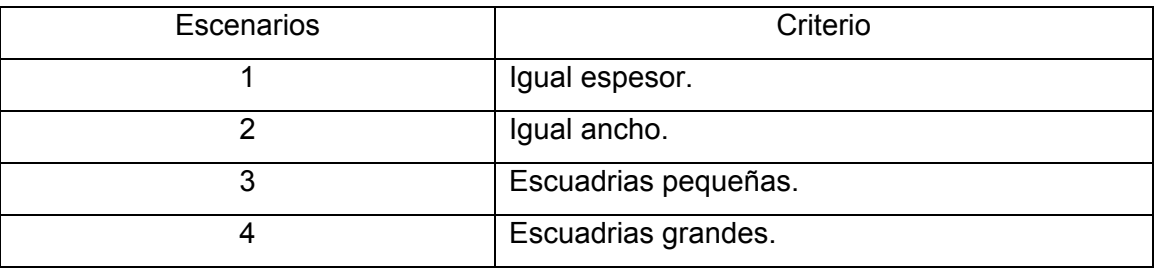

Las tablas 3 a la 6 corresponden a la descripción de cada escenario con sus pedidos como fue descrito en el diseño de escenarios.

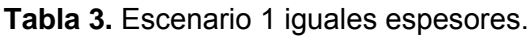

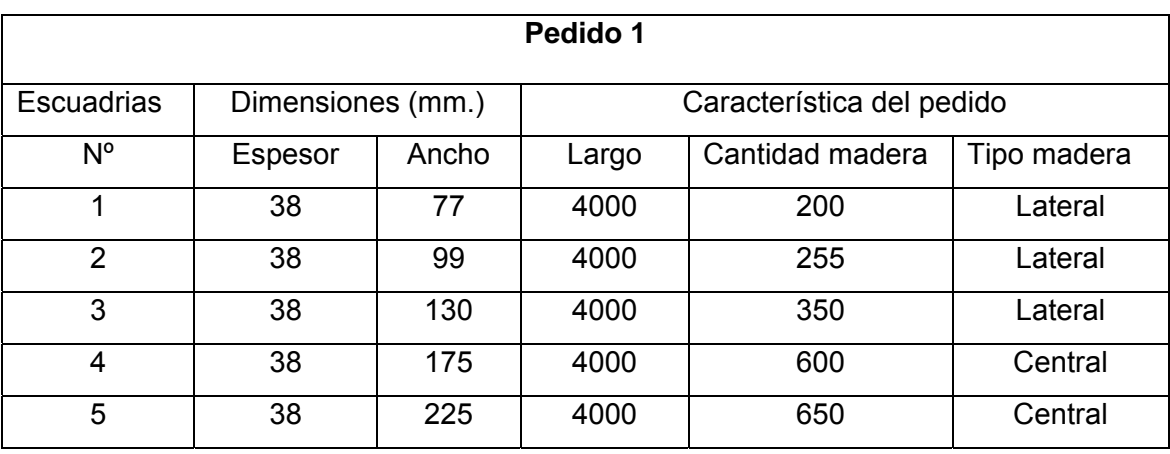

**Tabla 4.** Escenario 2 iguales anchos.

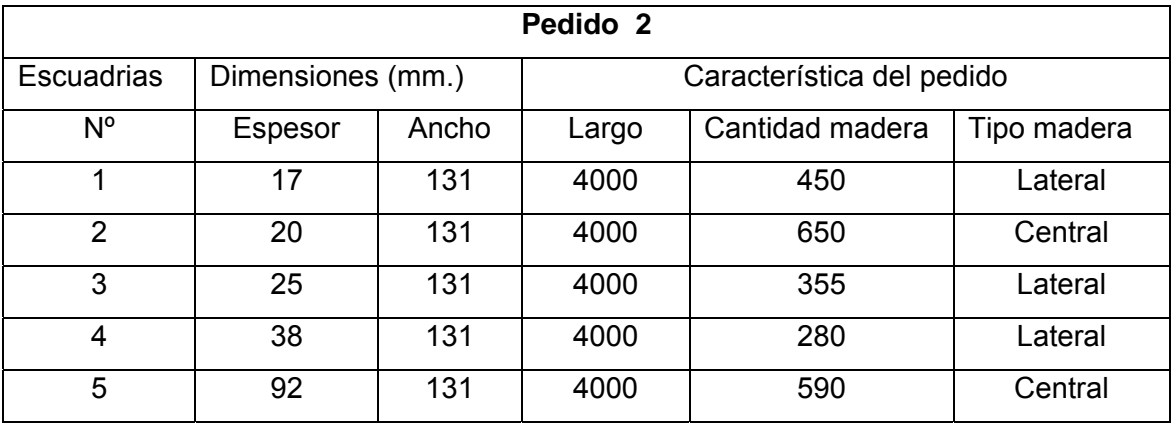

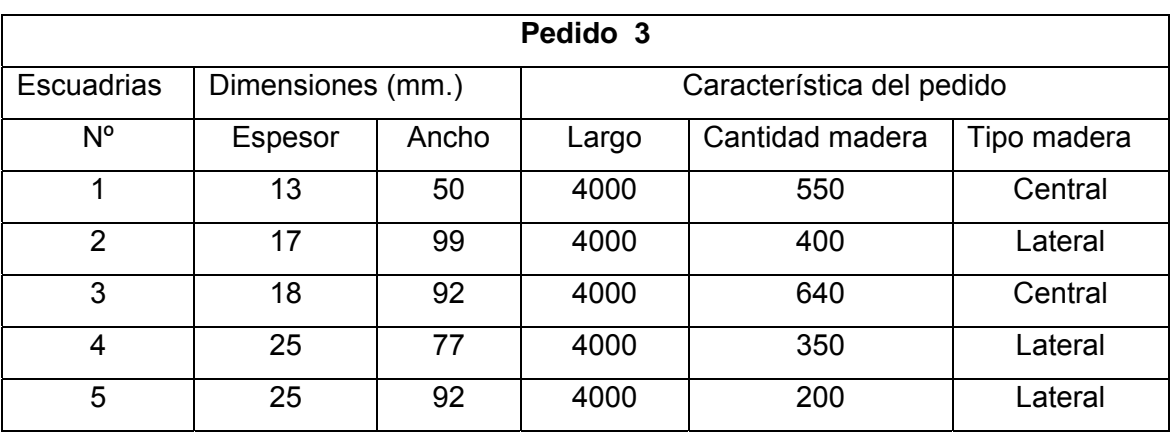

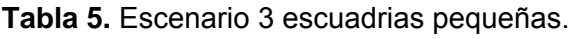

**Tabla 6.** Escenario 4 escuadrias grandes.

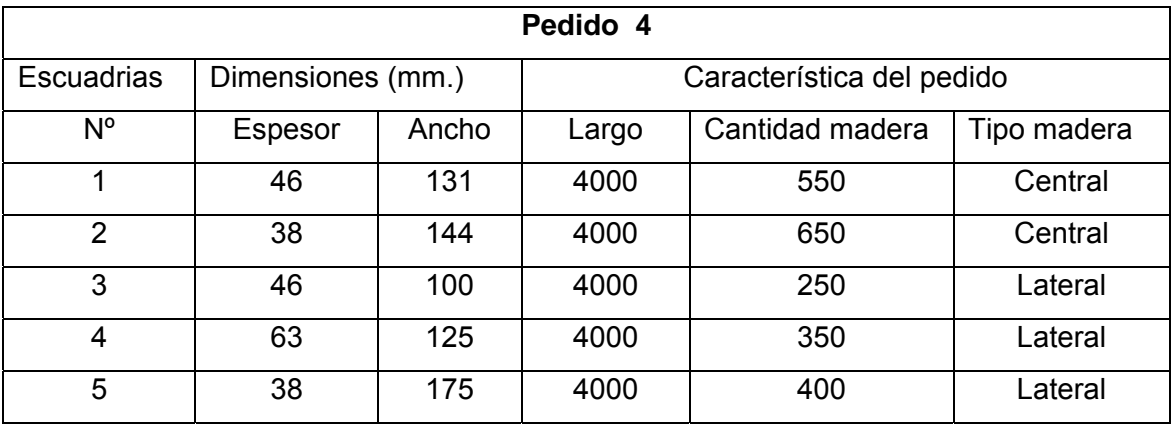

**Tabla 7.** Stock de trozas.

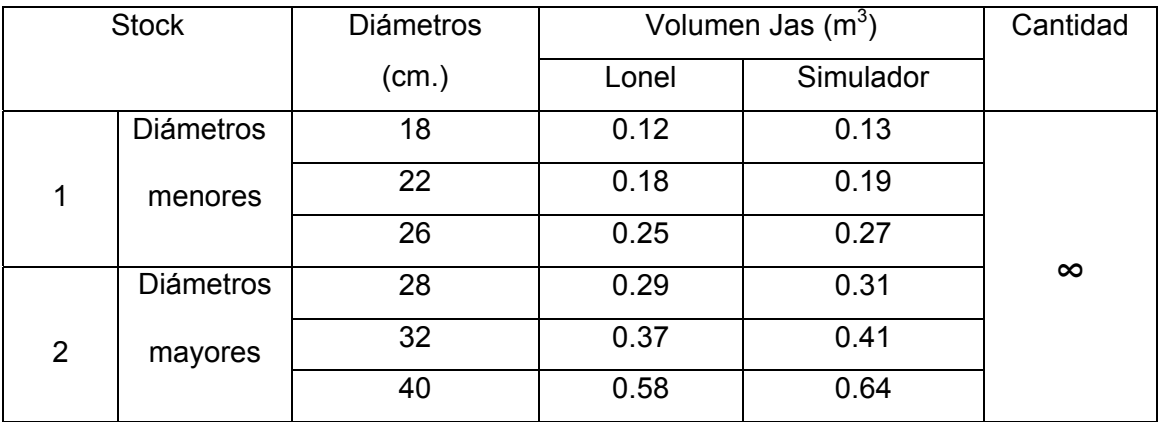

La tabla 7 nos muestra el stock de trozas disponibles y su volumen JAS, agrupadas por diámetro.

#### **3.2.3 Tablas de resultados.**

A continuación se presentan las tablas resumen de los resultados obtenidos de los pedidos ingresados, los resultados que se muestran son el de rendimiento volumétrico además del volumen, cantidad y porcentaje de madera sobrante.

El cálculo de los rendimientos totales de cada pedido se realizó promediando los rendimientos parciales que fueron arrojando los software a medida que completaban el pedido con los distintos diámetros.

El cálculo de los volúmenes excedentes totales se realizó mediante la diferencia de los volúmenes obtenidos menos los volúmenes deseados que entregaban los software.

Además se aprecian en todas las tablas las dos soluciones de optimización que muestra Lonel de acuerdo a lo detallado en los criterios de optimización.

Las tablas 8 y 9 muestran los rendimientos obtenidos en cada pedido por stock, mostrando ambas tablas los rendimientos alcanzados por los software en el cumplimiento de todos los pedidos formulados, considerándose el stock 1 (diámetros menores) para la tabla 8 y el stock 2 (diámetros mayores) para la tabla 9.

Se señala que para el escenario 4 Simulador no completó el pedido ingresado, señalándose esto con la abreviación NCP ( no cumple pedido)

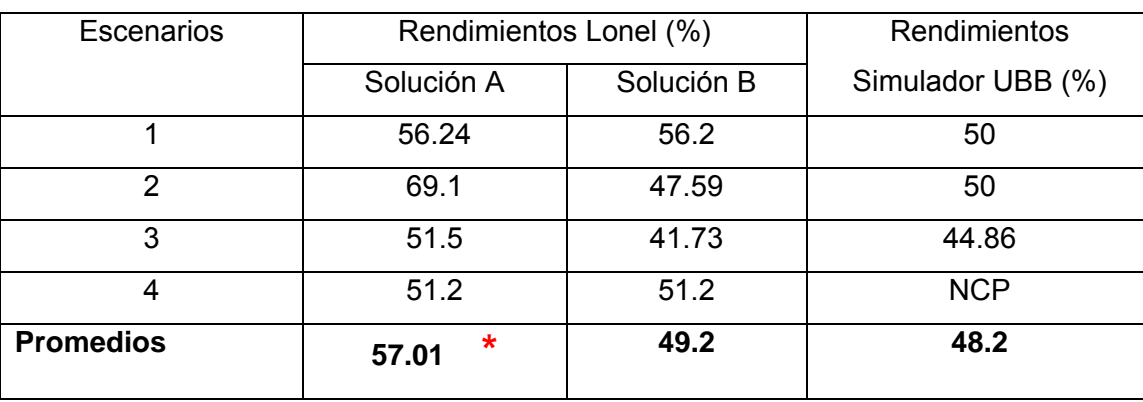

**Tabla 8.** Detalle de rendimientos promedio obtenidos para stock 1.

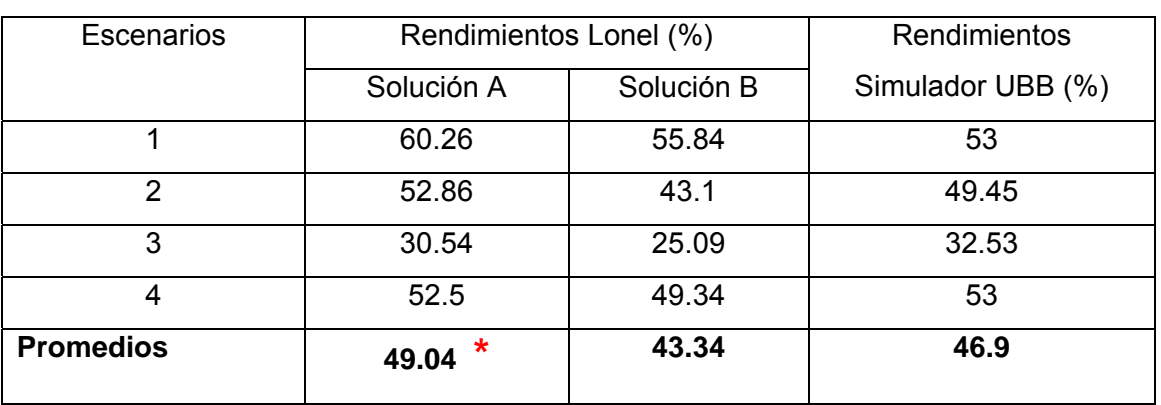

**Tabla 9.** Detalle de rendimientos obtenidos para stock 2.

**\*** Mejor solución de Lonel.

Las tablas 10 y 11 muestran el volumen de madera sobrante en  $(m^3)$  para stock 1 y 2 respectivamente.

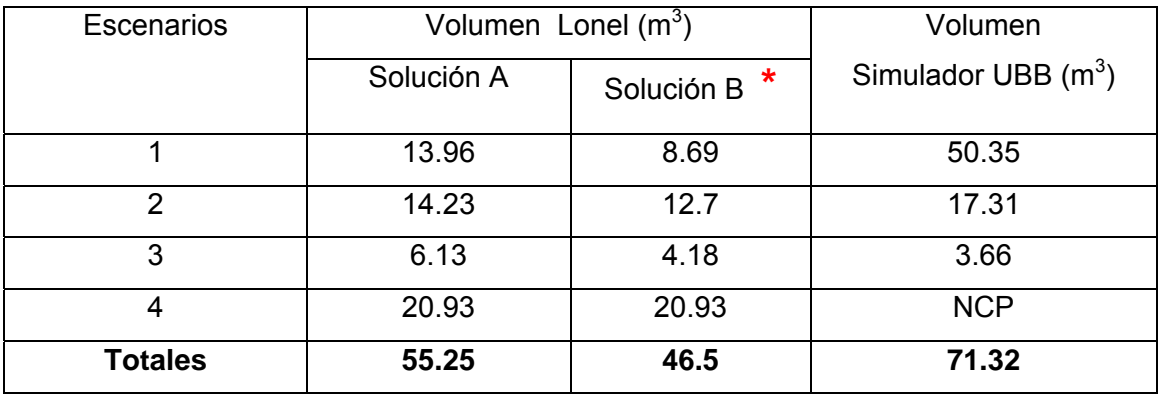

**Tabla 10.** Volúmenes de madera excedente (en m<sup>3</sup>) para stock 1.

Tabla 11. Volúmenes de madera excedente (en m<sup>3</sup>) para Stock 2.

| <b>Escenarios</b> | Volumen Lonel (m <sup>3</sup> ) |            | Volumen               |
|-------------------|---------------------------------|------------|-----------------------|
|                   | Solución A <sup>*</sup>         | Solución B | Simulador UBB $(m^3)$ |
|                   | 7.75                            | 42.71      | 37.87                 |
| 2                 | 12.12                           | 13.6       | 3.15                  |
| 3                 | 1.59                            | 8.31       | 10.48                 |
| 4                 | 19.21                           | 25.97      | 13.74                 |
| <b>Totales</b>    | 40.67                           | 90.58      | 65.24                 |

**\*** Mejor solución de Lonel.

Las tablas 12 y 13 muestran el porcentaje de madera sobrante para los stocks 1 y 2 respectivamente.

**TABLA 12.** Porcentajes de madera (asociado al volumen) excedente para stock 1.

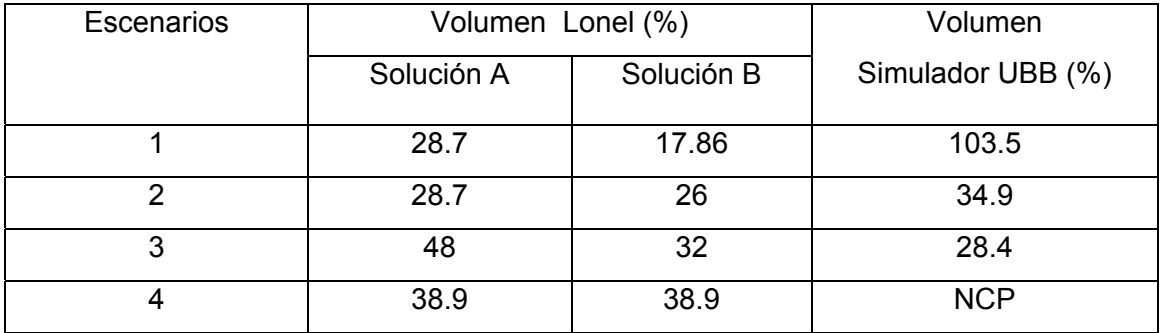

**Tabla 13.** Porcentajes de madera (asociado al volumen) excedente para stock 2.

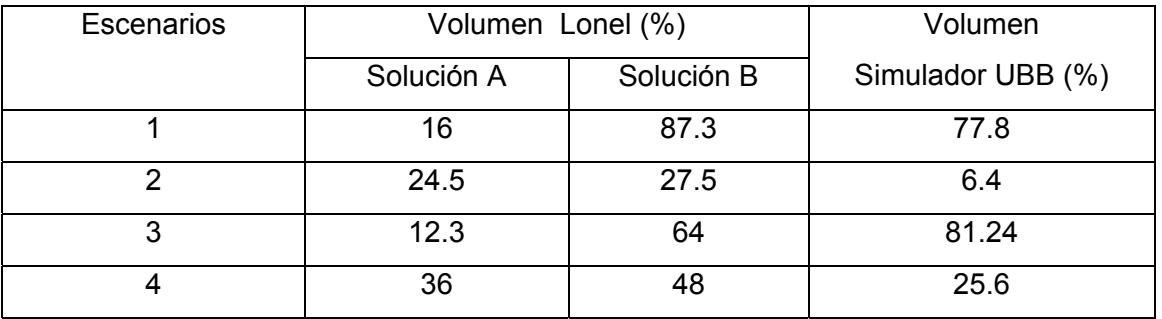

La tabla 14 muestra el resumen de los rendimientos promedio y el volumen de madera sobrante de cada pedido y asociado a los stocks 1 y 2.

Las tablas 15 y 16 muestran la cantidad de piezas sobrantes para los stocks 1 y 2.

#### **TABLA 14.** Resumen de rendimientos promedio y volúmenes totales sobrantes.

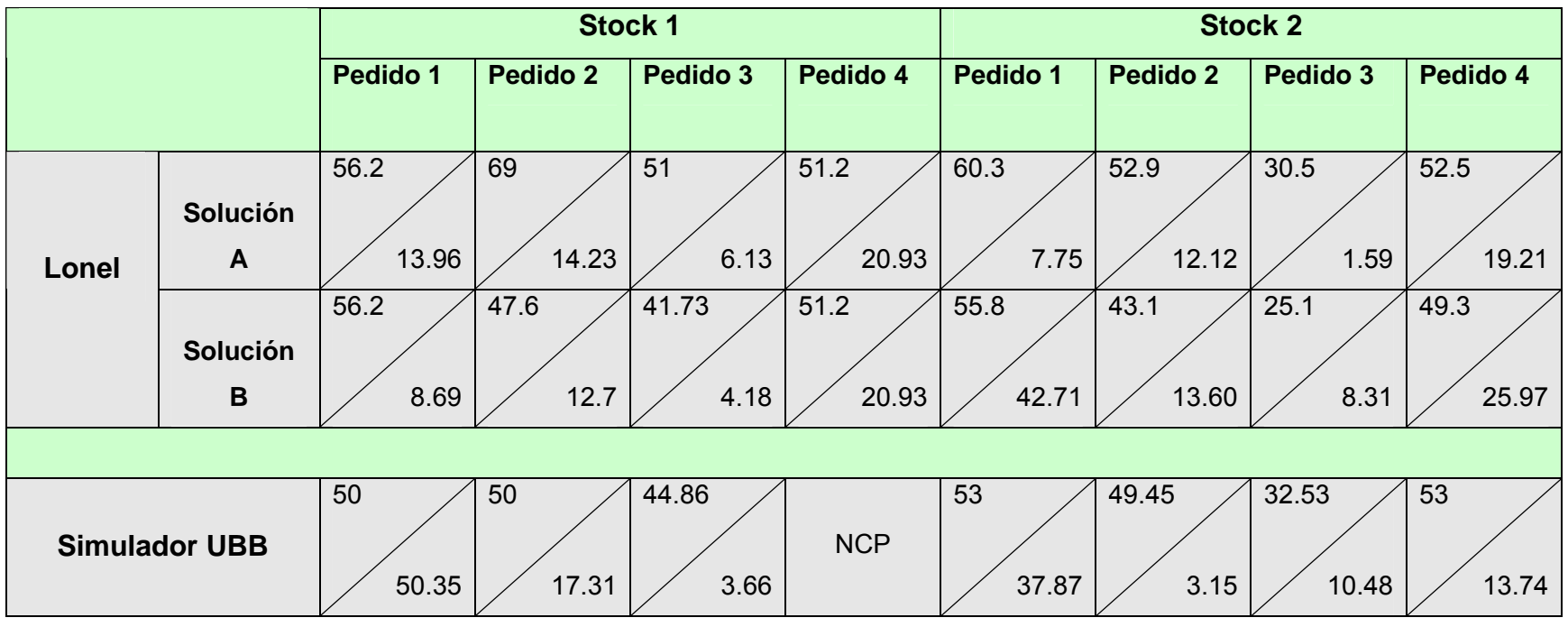

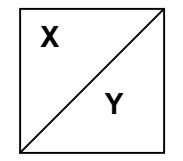

**X:** Rendimientos obtenidos (%) **NCP**: No cumple pedido.

**Y:** Volumen de madera sobrantes en (m<sup>3</sup>).

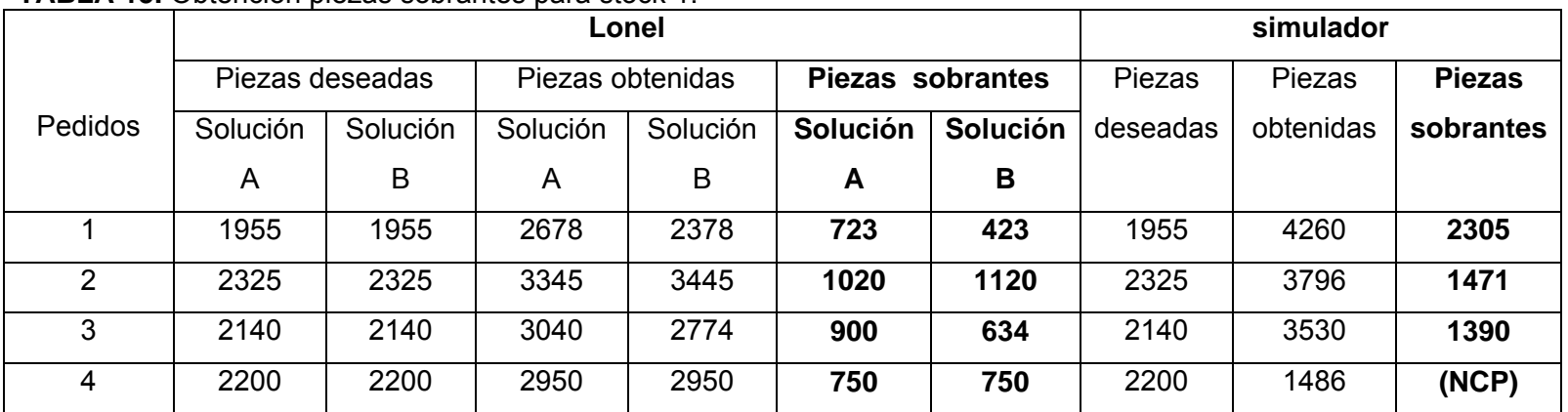

#### **TABLA 15.** Obtención piezas sobrantes para stock 1.

#### **Tabla 16.** Obtención piezas sobrantes para stock 2.

.

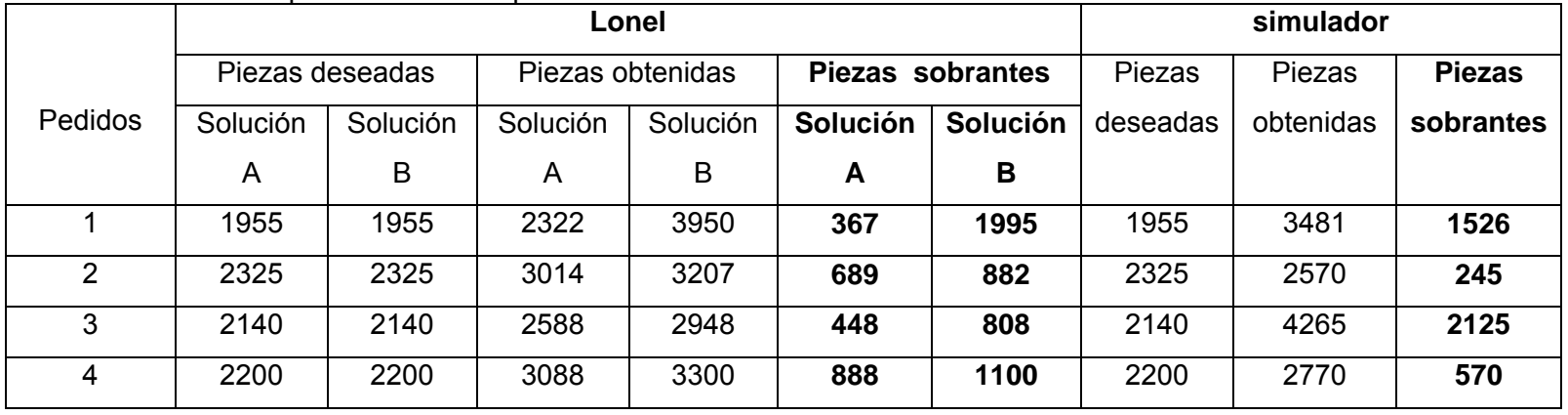

#### **3.2.4 Gráficos.**

De las dos soluciones que se obtuvieron de Lonel en las tablas de resultados, se estimó que para una mejor comparación con SIMULADOR, era necesario tomar solo una de las soluciones que entregaba el software. Es así como se eligió la mejor de las soluciones de Lonel y se comparo con la que entregaba SIMULADOR. Esta solución fue destacada en las tablas de resultado con un asterisco (**\***).

A continuación se muestran los gráficos obtenidos de las tablas en donde se comparan los resultados de SIMULADOR y de Lonel. Los parámetros de comparación son; los rendimientos obtenidos por cada escenario para los dos stocks (gráficos 1 y 2), los volúmenes, porcentajes y cantidad de piezas excedentes por cada pedido también para los stock 1 y 2 (gráficos 3, 4, 5, 6, 7 y 8). Por ultimo se muestran dos gráficos con los rendimientos promedio y volúmenes totales obtenidos por stocks (gráficos 9 y 10).

#### **Rendimientos por escenario.**

**Grafico 1.** Rendimientos por escenario para stock 1.

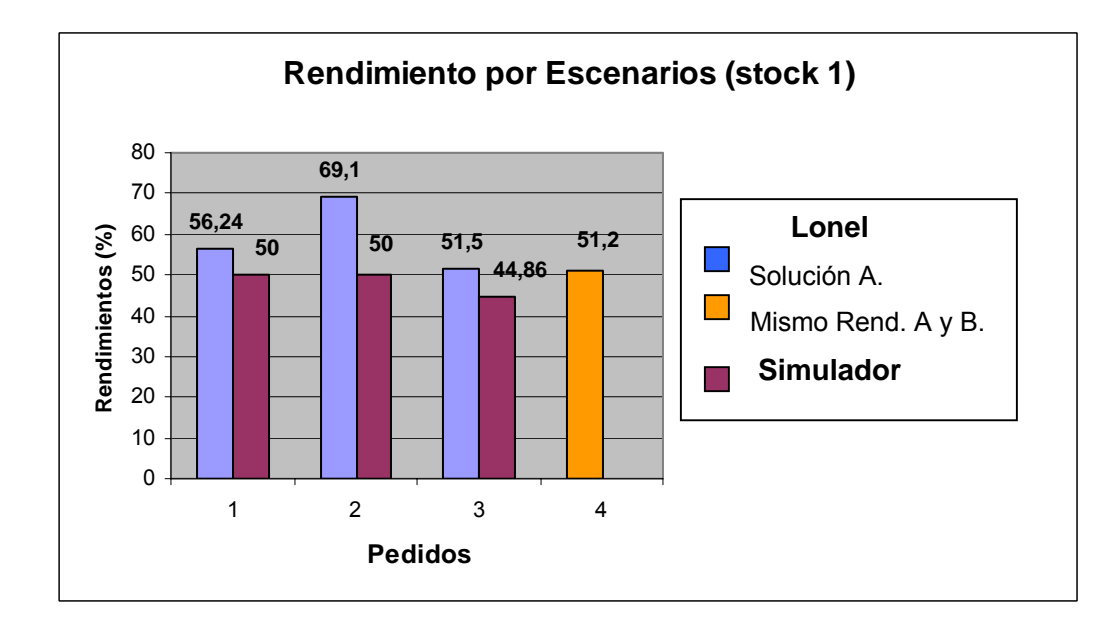

**Grafico 2**. Rendimientos por escenario para stock 2.

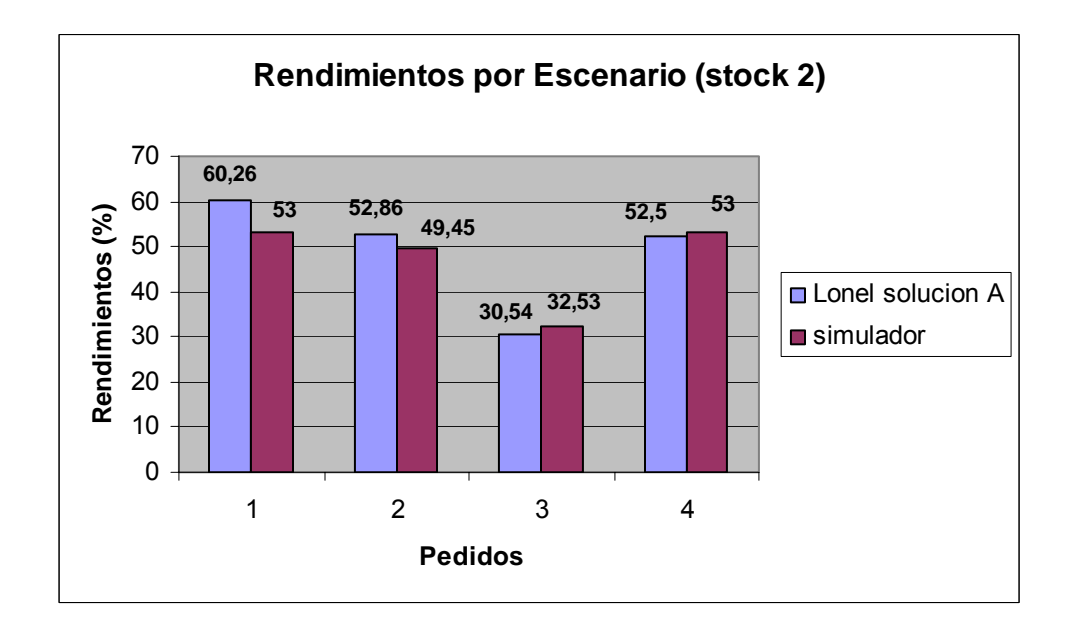

#### **Volúmenes excedentes por escenario.**

**Grafico 3.** Volúmenes de madera excedente por escenario para stock 1.

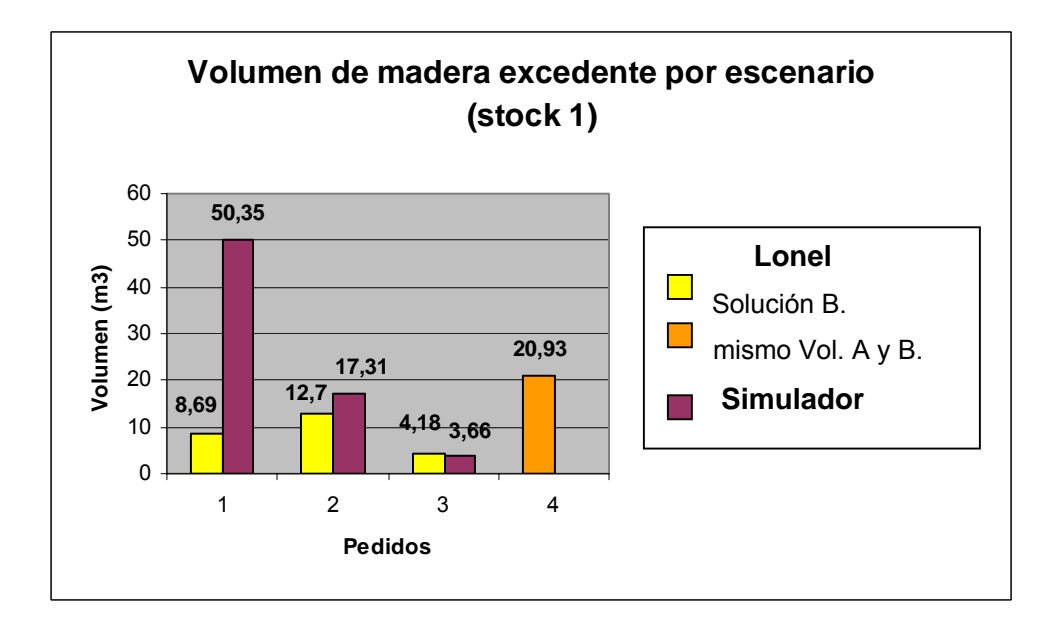

**Grafico 4.** Volúmenes de madera excedente por escenario para stock 2.

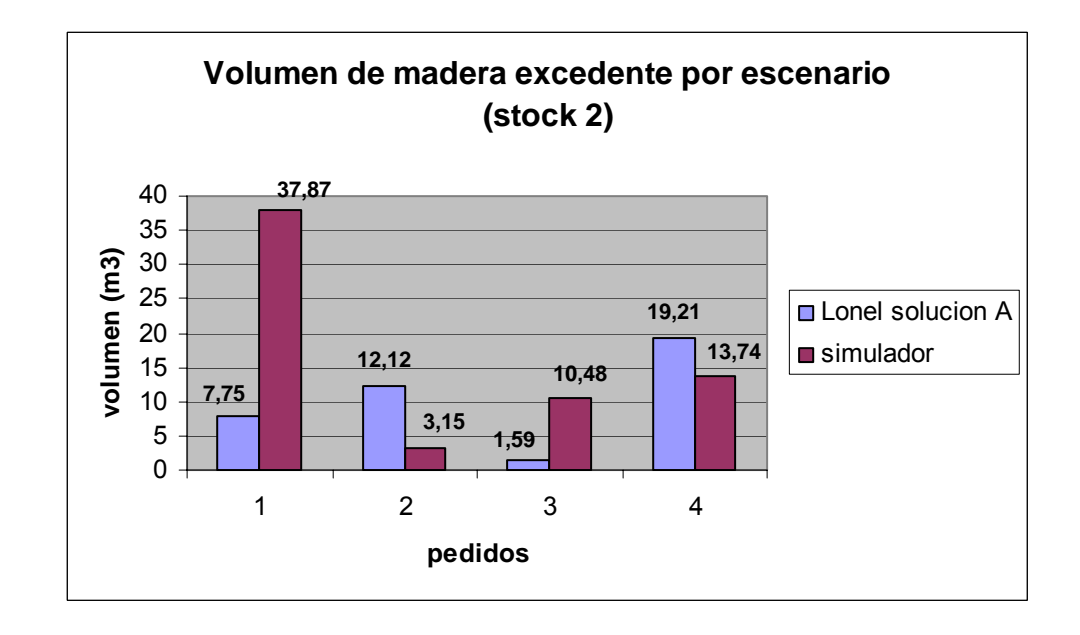

#### **Porcentajes de madera excedente.**

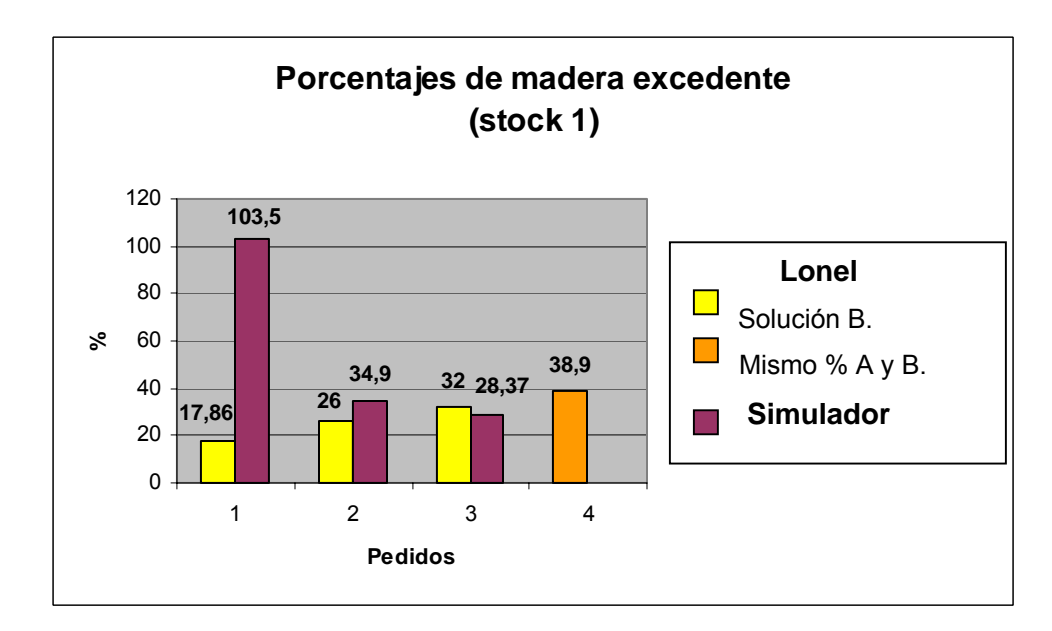

**Grafico 5**. Porcentajes de madera excedente por escenario para stock 1.

**Grafico 6.** Porcentajes de madera excedente por escenario para stock 2.

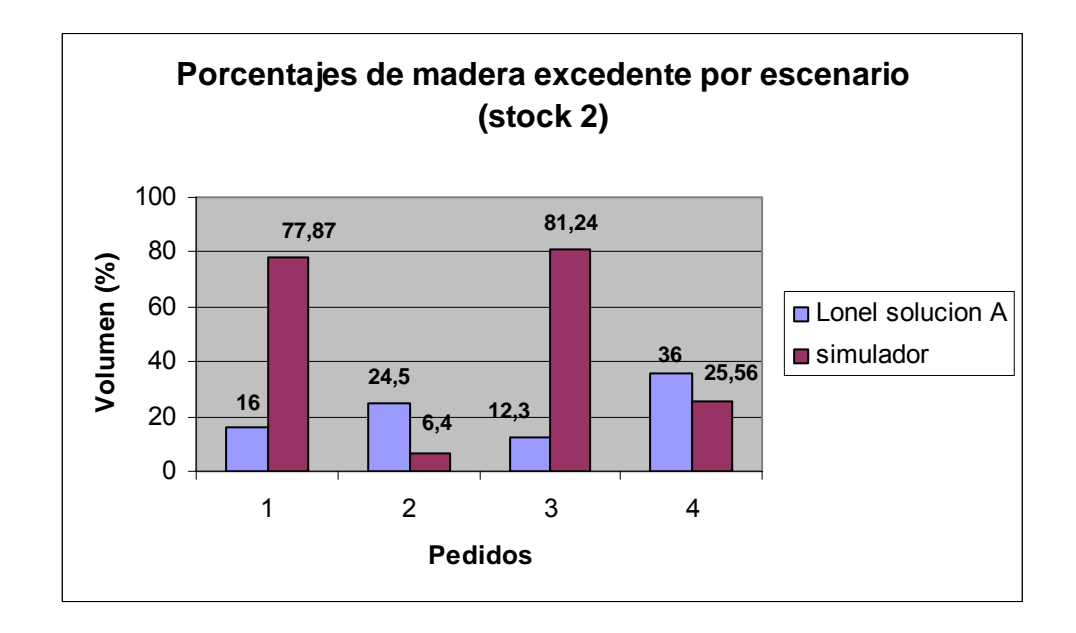

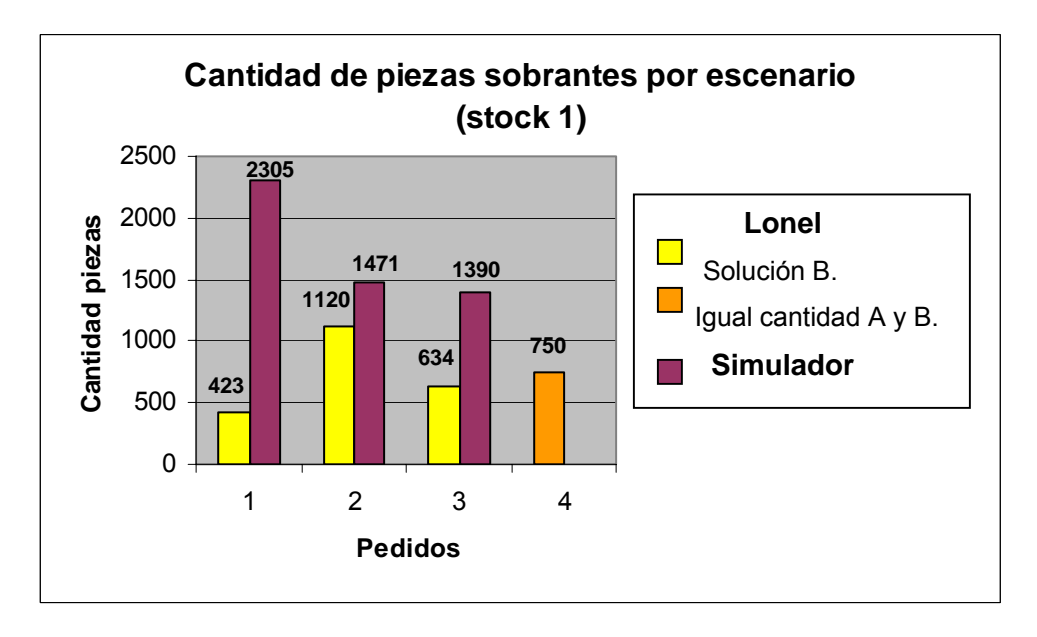

**Grafico 7.** Cantidad piezas sobrantes por escenario para stock 1.

**Grafico 8.** Cantidad piezas sobrantes por escenario para stock 2.

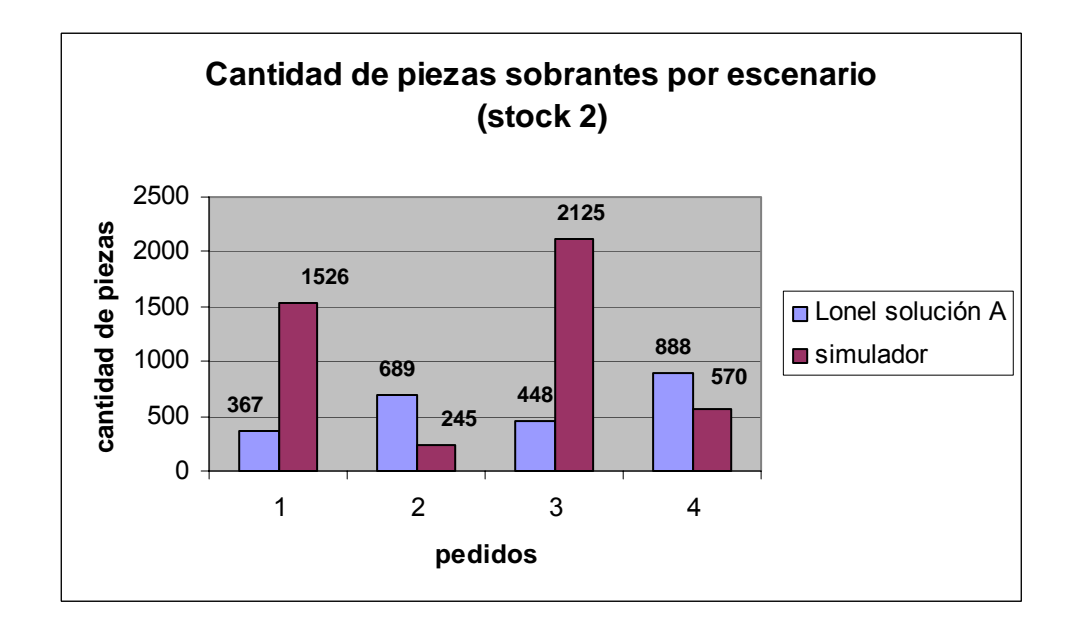

#### **Rendimientos por stock.**

**Grafico 9**. Rendimientos promedio totales por stocks.

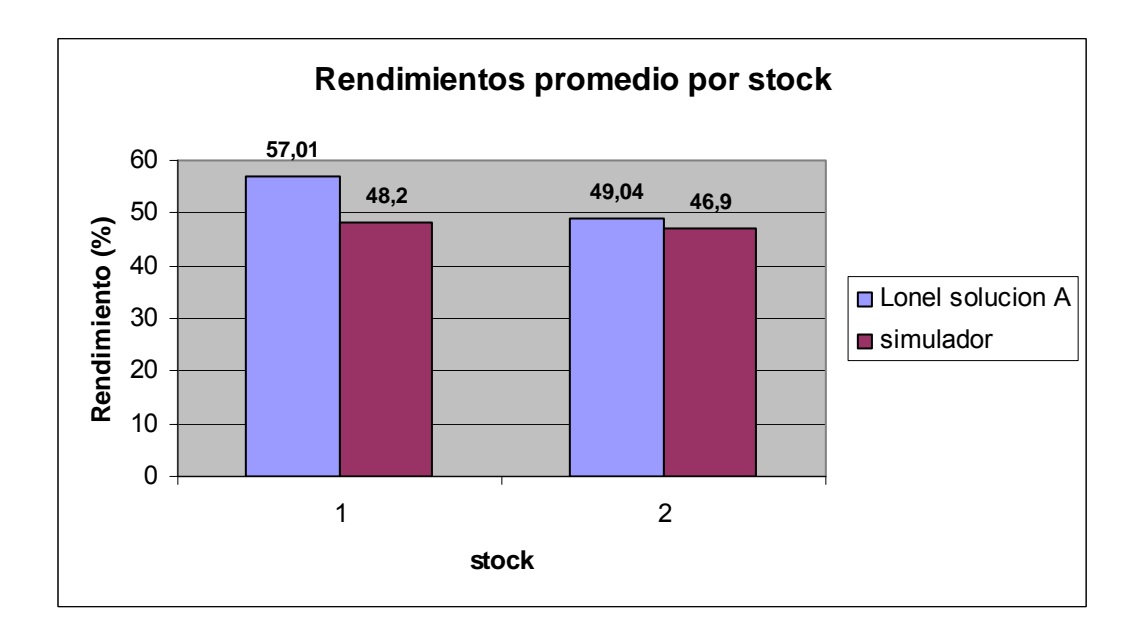

**Grafico 10**. Volúmenes excedentes totales por stock.

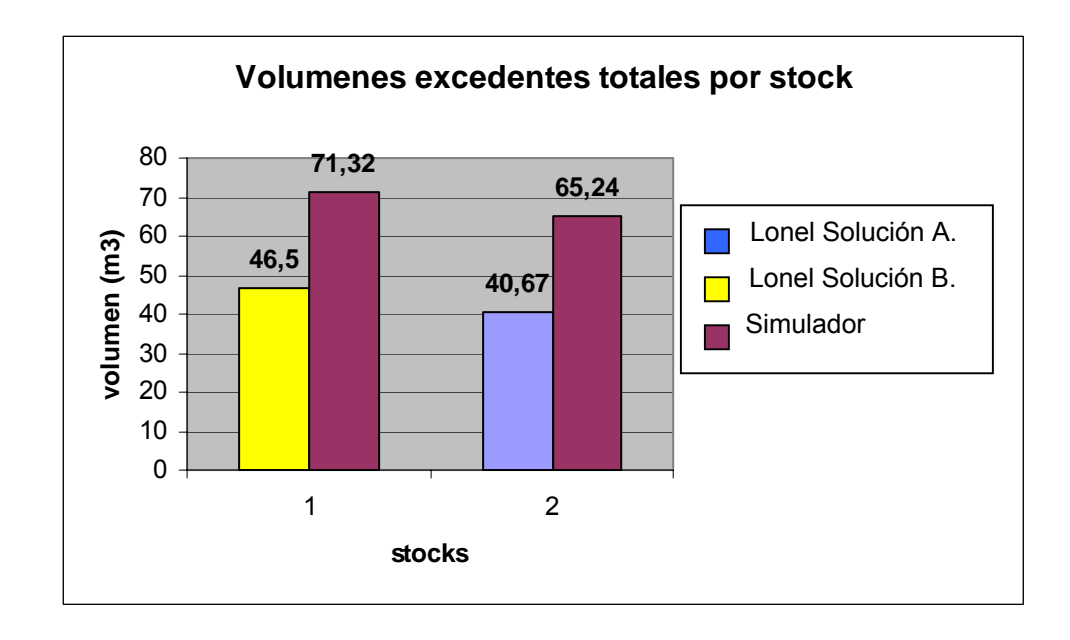

### **3.3 DISCUSIÓN DE RESULTADOS.**

 De los gráficos se aprecia en general que el comportamiento de los software Lonel y Simulador estuvieron muy por debajo de lo esperado, con algunas excepciones en pedidos puntuales. Dentro de este mal comportamiento Lonel alcanzó en general mejores resultados tanto en rendimiento, como en volumen de madera sobrante. Los gráficos muestran los rendimientos obtenidos por cada software, además del volumen y cantidad de piezas sobrantes. De modo de realizar una correcta evaluación se deben tomar en cuenta parámetros reales de rendimiento y volumen. Para ello se considerará como rendimiento aceptable desde un 55% y como porcentaje de madera sobrante no más de un 5% del volumen obtenido.

 A continuación se procede a analizar en forma global y en detalle los resultados obtenidos por Lonel y Simulador, en base a los stocks de trozas y a los escenarios diseñados.

#### **3.3.1 Análisis por stock**

Los gráficos de rendimientos promedios y volúmenes totales de madera excedente versus los stock disponibles (gráficos 9 y 10) permiten analizar globalmente los resultados entregados por los software, de ellos se desprende lo siguiente.

El gráfico 9 que considera un stock de trozas de diámetros menores (stock 1), entrega a Lonel un mayor rendimiento promedio, siendo este de un 57.01% frente a un 48.2% de Simulador. Esta tendencia se repite para los diámetros mayores (stock 2), siendo el rendimiento de Lonel de un 49.04% por sobre un 46.9% obtenido por Simulador UBB. Los rendimientos de Lonel corresponden a la solución A, la cual realiza una optimización de trozas de menor a mayor según lo expuesto en las consideraciones generales de la evaluación. Este resultado muestra que el criterio de optimización A de Lonel es el que entrega los mejores resultados en cuanto a rendimientos, ya que esta solución fue superior en casi todos los pedidos para ambos stocks, excepto en el pedido 4 donde solución A y B tuvieron el mismo rendimiento, esto se profundizará en el análisis por pedido. Por su parte Simulador entrega bajos rendimientos en ambos stocks, pero tuvo mejores resultados en el stock de trozas con diámetros menores. Esto también sucedió con Lonel.

El gráfico 10 muestra los volúmenes totales de madera excedente por cada stock, donde tenemos que para los diámetros menores Lonel obtiene 46.5 m<sup>3</sup> frente a 71.32 m<sup>3</sup> de

madera excedente entregada por Simulador, resultado que para Lonel se obtiene mediante el criterio de optimización B, (que optimiza las trozas de mayor a menor diámetro). Para el stock de trozas mayores (stock 2) Lonel nuevamente obtiene un menor volumen frente a simulador siendo de 40.67 m<sup>3</sup> frente a 65.24 m<sup>3</sup>, pero esta vez la mejor solución la entregó el criterio de optimización A.

Haciendo un resumen de los gráficos 9 y 10 tenemos en primer lugar que los rendimientos obtenidos de Lonel son superiores a los de Simulador en los dos stock de trozas propuestos, obteniéndose un mayor rendimiento en el stock de trozas con diámetros menores. Por su parte los volúmenes excedentes resultaron ser menores con Lonel, obteniéndose un menor volumen para el stock 2, misma tendencia que experimentó Simulador.

#### **3.3.2 Análisis por escenario. (Gráficos 1 al 8)**

A continuación se realiza el análisis de los resultados obtenidos para cada escenario, para ello recordemos que el escenario 1 fue ideado en base a escuadrias con iguales espesores, por su parte el escenario 2 fue diseñado para escuadrias con anchos iguales, el escenario 3 con escuadrias de bajo volumen y el escenario 4 con escuadrias de mayor volumen.

**Para el pedido 1** tenemos que los rendimientos obtenidos por Lonel son buenos sobre todo para el segundo stocks de trozas, obteniéndose un 60.26%, mediante el criterio de optimización A. Por su parte los rendimientos del Simulador son inferiores, obteniéndose, al igual que Lonel, un mayor rendimiento en el stock 2 con un 53%. Ahora bien, si observamos el volumen excedente de madera tenemos que Lonel obtiene menores volúmenes en comparación con Simulador en los dos stocks, lográndose el menor volumen para el stock 2 representado con un 16%, en cambio Simulador arroja grandes volúmenes de madera excedente, llegando inclusive a superar el volumen de madera deseada en un 103.5% para el stock con diámetros menores (stock 1).

Este comportamiento de simulador llama la atención por la cantidad de piezas sobrantes que se generan independiente de los stocks de trozos utilizados (2305 piezas para stock 1 y 1526 para el stock 2), lo anterior ocurre porque simulador, al generar un diagrama de corte, privilegia automáticamente madera central por lo que cuando falta una escuadría lateral por completar de un pedido , es necesario obligadamente agregar una escuadría de madera central para que se pueda obtener el patrón de corte. Es así como en este escenario

se generó una cantidad considerable de madera excedente. De acuerdo con esto, cuando se trata de volumen excedente en Simulador no influyó demasiado el hecho de que todas las escuadrias tuviesen el mismo espesor.

**En el pedido 2** para el stock de trozas mayores (stock 2) se aprecia un mejor comportamiento de Simulador en cuanto al porcentaje de madera excedente lográndose un 6.4% frente a un 24.5% de Lonel, obtenido mediante el criterio de optimización A. Este porcentaje obtenido por Simulador se encuentra dentro de los parámetros aceptables de madera sobrante, este resultado no se repite para los diámetros menores donde la mejor solución de Lonel nos entrega un 26% frente a un 34.9% de madera excedente con Simulador.

Los comportamientos de Lonel y Simulador, en cuanto al volumen excedente por stock fueron inversos, teniéndose que para el stock 1 Lonel obtiene un menor volumen, siendo de 12.7 m<sup>3</sup> que corresponden a 1120 piezas, obtenidas mediante el criterio de optimización B, versus 17.31 m<sup>3</sup> de Simulador que representan 1471 piezas sobrantes, mientras que para el stock 2 es Simulador el que obtiene el menor volumen, siendo de 3.15  $\text{m}^3$  que representan 245 piezas versus 12.12 m<sup>3</sup> que corresponden a 689 piezas sobrantes arrojadas por Lonel obtenidas mediante el criterio de optimización A.

Con respecto a los rendimientos obtenidos Lonel vuelve nuevamente a ser superior, teniéndose para el stock 1 un 69.1% frente a un 50% de Simulador, mientras que para el stock 2 Lonel obtiene un 52.86% versus un 49.45%.

**El pedido 3** entrega bajísimos rendimientos en ambos softwares, sobre todo para stocks de trozas con diámetros mayores, es así como Lonel entrega con su solución A un 30.54% y Simulador un 32.53%. Este bajo rendimiento se explica en Lonel debido a que el programa no permite ingresar más de tres escuadrias laterales, aun existiendo el espacio en la troza para hacerlo. Lo anterior se apreció claramente durante la ejecución del pedido 3 que estaba compuesto por escuadrias pequeñas, de las cuales las escuadrias laterales no se generaron pese al espacio disponible**.** Al comparar los rendimientos con los porcentajes de madera sobrante se tiene que Simulador da un valor de 81,24% que corresponden a 2125 piezas versus Lonel que entrega un porcentaje de 12.3% que corresponden a 448 piezas. Si observamos ahora el stock de trozas con diámetros menores tenemos rendimientos en ambos programas un poco mayores, pero aún por debajo de lo aceptable.

De los gráficos de volumen de madera excedente para el stock 1, se aprecia una particularidad entre el volumen de madera y la cantidad de piezas en donde por un lado

tenemos que Simulador se presenta con un menor volumen de madera en comparación con Lonel, pero al mismo tiempo con una mayor cantidad de piezas sobrantes (1390 piezas versus 634 piezas de Lonel). Esta particularidad se explica ya que para el stock 1 las escuadrias de las piezas excedentes generadas por Simulador tienen un menor volumen que las escuadrias generadas por Lonel, por lo que al multiplicar este menor volumen con las cantidades de piezas se obtiene un volumen excedente total menor al que entrega Lonel. Por su parte la solución que entrega Lonel considerando este stock es la solución B, en donde la asignación de las escuadrias al plan de corte fue en las trozas de mayor a menor diámetro.

Para el stock de trozas mayores Lonel obtiene un mayor volumen de madera que Simulador y también genera una menor cantidad de piezas sobrantes no produciéndose lo ocurrido en el stock 1. Se debe mencionar que para este stock de trozas la solución de Lonel, que generó este menor volumen en comparación con Simulador, correspondió al criterio de optimización A

**En el Pedido 4** tenemos que para el stock 1 el software Simulador no fue capaz de completar el pedido ingresado, ya que al simular el patrón de corte solo genera piezas centrales sin dar la posibilidad de generar alguna pieza lateral además tampoco permite la opción de disminuir la cantidad de piezas centrales (basa) de modo de dejar espacio necesario en la troza para ingresar las piezas laterales que falten (este problema fue señalado en las tablas de resultado con la abreviación NCP). Por otro lado tenemos que software Lonel si generó la totalidad del pedido alcanzando un rendimiento del 51.2% y un porcentaje de madera excedente del 38.9%, estos resultados fueron iguales para los dos criterios de optimización en Lonel (A y B), lo cual se muestra en los gráficos de resultados.

 Para los abastecimientos de trozas con diámetros mayores tenemos que Simulador, al igual que Lonel, si es capaz de completar el pedido ingresado, obteniendo ambos un rendimiento del 53%. Logrando Lonel ese rendimiento con el criterio A de optimización.

 Con respecto a los volúmenes sobrantes de madera es Simulador el que obtiene un menor volumen, siendo este de 13.74 m<sup>3</sup> versus 19.21 m<sup>3</sup> de Lonel. En la cantidad de piezas sobrantes Simulador genera 570 piezas frente a 888 de Lonel.

A continuación se presenta la tabla 17, tabla evaluativa con un resumen de los principales resultados obtenidos por Lonel y Simulador UBB, en relación con los criterios de selección de los escenarios.

49

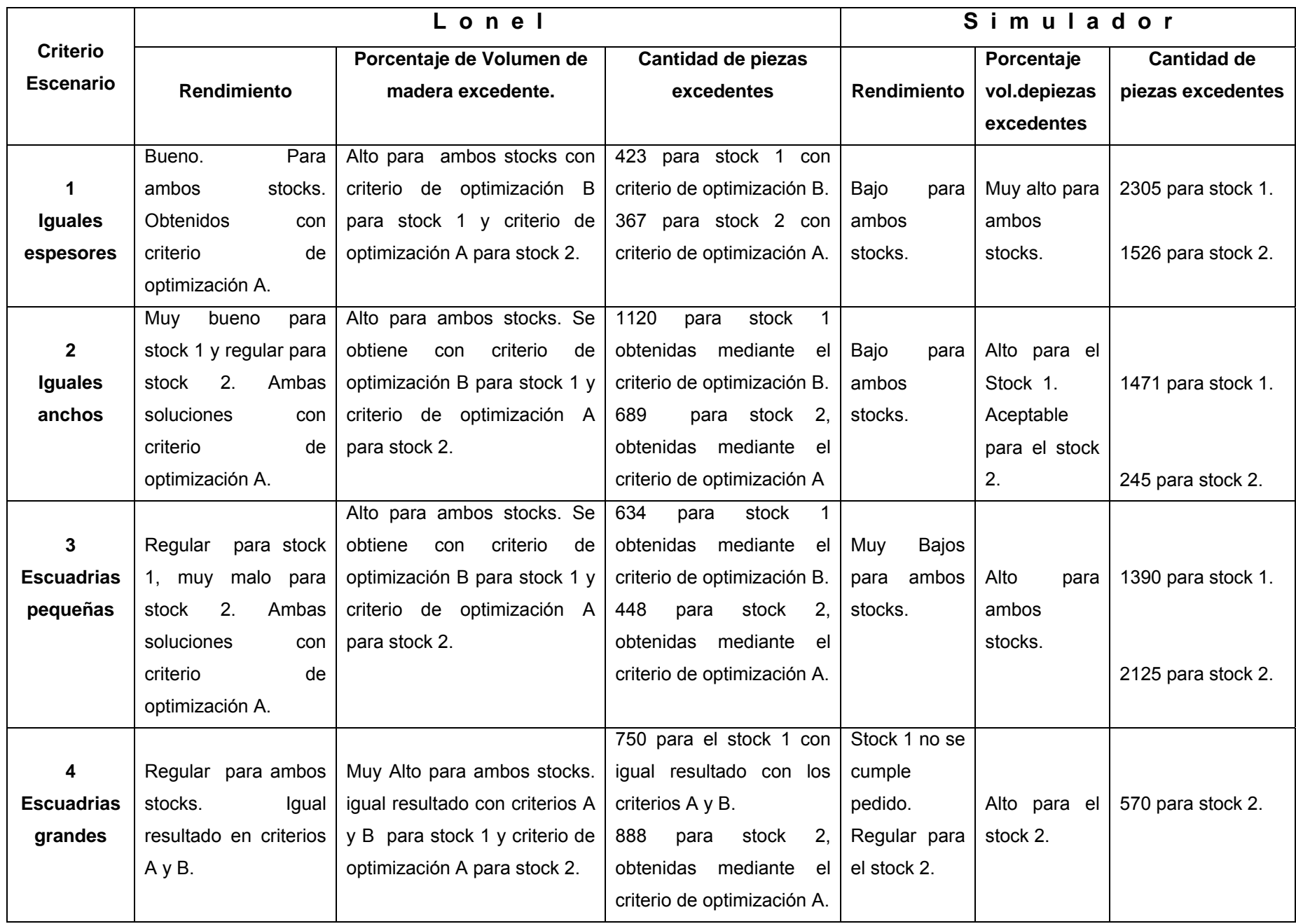

# Capitulo 4: **CONCLUSIONES Y RECOMENDACIONES.**

#### **4.1. CONCLUSIONES.**

Los resultados de ambos software en cuanto a rendimientos y volúmenes sobrantes no fueron satisfactorios, las razones de ello es atribuible esencialmente a la poca disponibilidad de clases diamétricas en los stocks de trozos diseñados, así como también a una poco eficiente optimización del trozo por parte de los software, producto de las características particulares planteadas en cada escenario (criterios de selección). Estas condiciones adversas, al contrario de lo que se pudiera pensar, fue provechosa ya que permitió evaluar a Lonel y SIMULADOR en condiciones mínimas de abastecimiento, obteniéndose así interesantes resultados.

Dentro de estos resultados tenemos que Lonel pese a ser un software que no optimiza por si solo, ya que es el planificador quien lo hace, logró mejores resultados en cuanto a rendimiento y volumen de madera excedente. Uno de los factores que tuvo influencia en este comportamiento fue el hecho de que con Lonel se obtuvieron dos soluciones que representaban dos criterios de optimización distintos, al compararlo con software Simulador se utilizó la mejor de las soluciones obtenidas por Lonel, que para el caso del rendimiento fue la solución "A" y para los volúmenes fue la solución "B", sin importar los criterios de selección de los escenarios.

Con respecto a los criterios de selección empleados estos tuvieron una mayor repercusión en SIMULADOR el cual entregó resultados muy por debajo de lo que se esperaba sobretodo en lo referido a la cantidad de volumen y piezas sobrantes. Este mal resultado en la entrega de volúmenes sobrantes se acentuó principalmente en pedidos con escuadrias pequeñas y de igual espesor.

SIMULADOR además tuvo inconvenientes en completar uno de los pedidos que contenía escuadrias grandes, considerando un abastecimiento de trozos de menor diámetro. Esta situación tiene una fácil explicación, la cual representa la diferencia fundamental entre los resultados obtenidos por Simulador frente a los resultados de Lonel.

Como se sabe, tanto Lonel como Simulador priorizan la producción de madera central en la generación de sus diagramas de corte, pero Lonel a diferencia de SIMULADOR es capaz de disminuir la cantidad de piezas centrales, si se quiere, de modo

de priorizar la madera lateral cuando sea necesario, disminuyendo los índices por madera excedente a causa de generar piezas que no se desean. Esta disminución del volumen trajo por otro lado una disminución del rendimiento, ya que se tuvo que la relación entre rendimiento y volumen sobrante fue directamente proporcional, deseándose en la realidad lo contrario.

Lonel fue un software tedioso que requiere de la experiencia de un planificador para generar un patrón de corte adecuado en pocos minutos, tiene algunas ventajas frente a Simulador como el hecho de poder eliminar la cantidad de piezas centrales (basa) de modo de generar piezas laterales (de mayor valor), también tiene falencias como no poder identificar la madera como lateral o central lo que produce problemas cuando se trabaja con escuadrias de espesores iguales ya que en este caso Lonel no puede diferenciar la pieza central de la lateral. Por su parte la principal ventaja que tiene SIMULADOR por sobre Lonel fue el menor tiempo de simulación del diagrama de corte, requerimiento que reviste de gran importancia para la industria de hoy.

# **4.2. RECOMENDACIONES**

- Para simulador es recomendable que dentro de sus módulos de ingreso de datos se tenga la posibilidad de disminuir el número de piezas centrales, si se quiere, para dar prioridad a piezas laterales, de modo de cumplir el pedido sin necesidad de generar demasiadas piezas no deseadas.
- Otra recomendación para Simulador es que permita guardar las escuadrias por pedido o cliente sin combinar los pedidos (a menos que así se quiera), de modo de no mezclar las escuadrias de un pedido u otro al simular el diagrama de corte.

# **BIBLIOGRAFÍA.**

- Ramos M. y Koller R. 2005. *Una metaheurística colaborativa para la planificación de la producción en la industria del aserrío*. VI Congreso Chileno de Investigación Operativa. Valdivia 24 al 27 de octubre 2005.
- Araya J. 2002. *Herramientas informáticas de ayuda a la programación de la producción.*
- Koller R. 2003. *Un Modelo de Optimización de Patrón de Corte para la Industria del Aserrío.*
- Koller R. 2004. *Un Enfoque de Sistemas Multi-Agentes para la Programación de la Producción en la Industria del Aserrío.*
- Martínez R. 2004. Evaluación de un modelo para la programación de la producción en la industria del aserrio.
- Seguel E. y Yañez A. 1996. *Aplicación de la computación en la planificación de esquemas de corte.*
- Maness, T. y Adams, D., 1991*. The combined optimization of log bucking and sawing strategies.* Wood and Fiber Science, 23(2), pp. 296-314.
- ❖ Manual de usuario programa Lonel.
- Manual INFOR Nº 16. *Principio de organización y operaciones del aserradero*. Dic. 1989.

#### **Paginas de Internet**

- www.ciris.com
- www.gestipolis.com
- www.arauco.cl

# **ANEXOS.**

# **Anexo 1.**

#### **Rendimiento de la Materia Prima.**

El rendimiento esta en estrecha relación entre los productos que se obtuvieron, por ejemplo en volumen, y la cantidad de materia prima que se utilizó en la producción. Los factores que afectan están relacionados a la materia prima y defectos que esta pueda traer, como a los productos que sea posible obtener de cada trozo. Este valor se ve afectado además por la forma en la que se cúbica la madera.

Para medir el volumen de la troza en metros cúbicos sólidos sin corteza, se calcula a través de la norma JAS., mediante la siguiente formula:

$$
V = \frac{D^2 * L}{10000} (m^3)
$$

**Ecuación 1**. *Volumen JAS.* 

Donde:

D = Diámetro menor de la troza en cm.

 $L = \text{large de la troza en m.}$ 

Es posible obtener el rendimiento total de la materia prima a través de la siguiente ecuación:

> *VolumenMaderaUtilizada Ren* dim *iento* =  $\frac{VolumeMAderaObtenida}{GmaB}$

**Ecuación 2.** *Cálculo del rendimiento***.** 

# **Anexo 2.**

### **Tablas de resultados de los pedidos para LONEL y SIMULADOR UBB.**

**Tabla A.** Resultados escenario 1 stock 1.

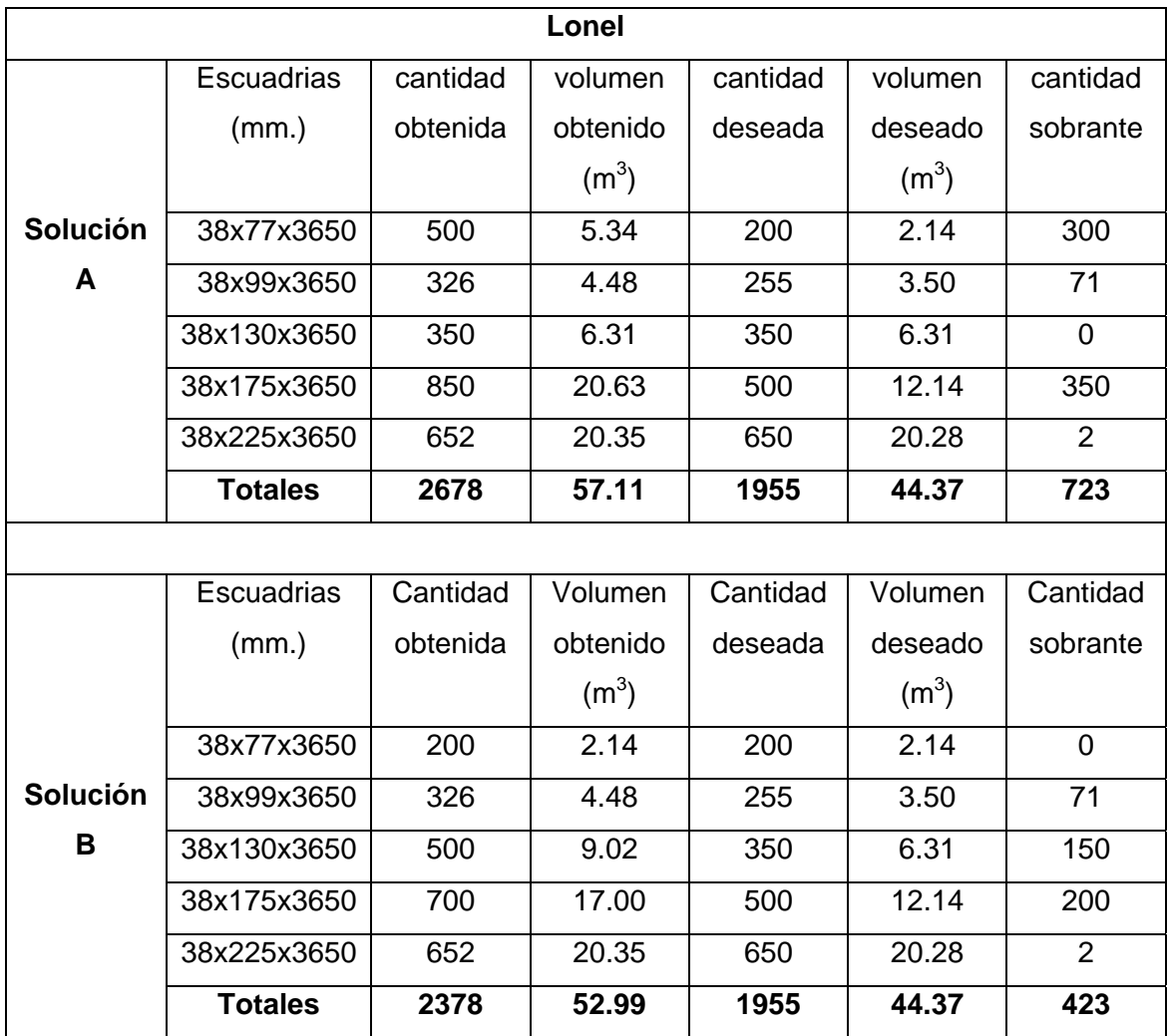

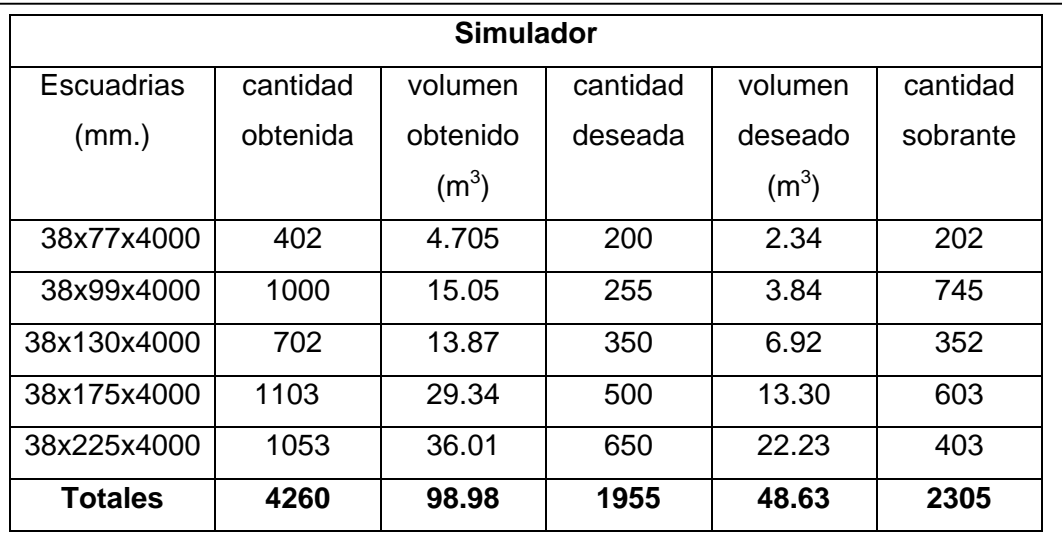

**Tabla B.** Resultados escenario 2 stock 1.

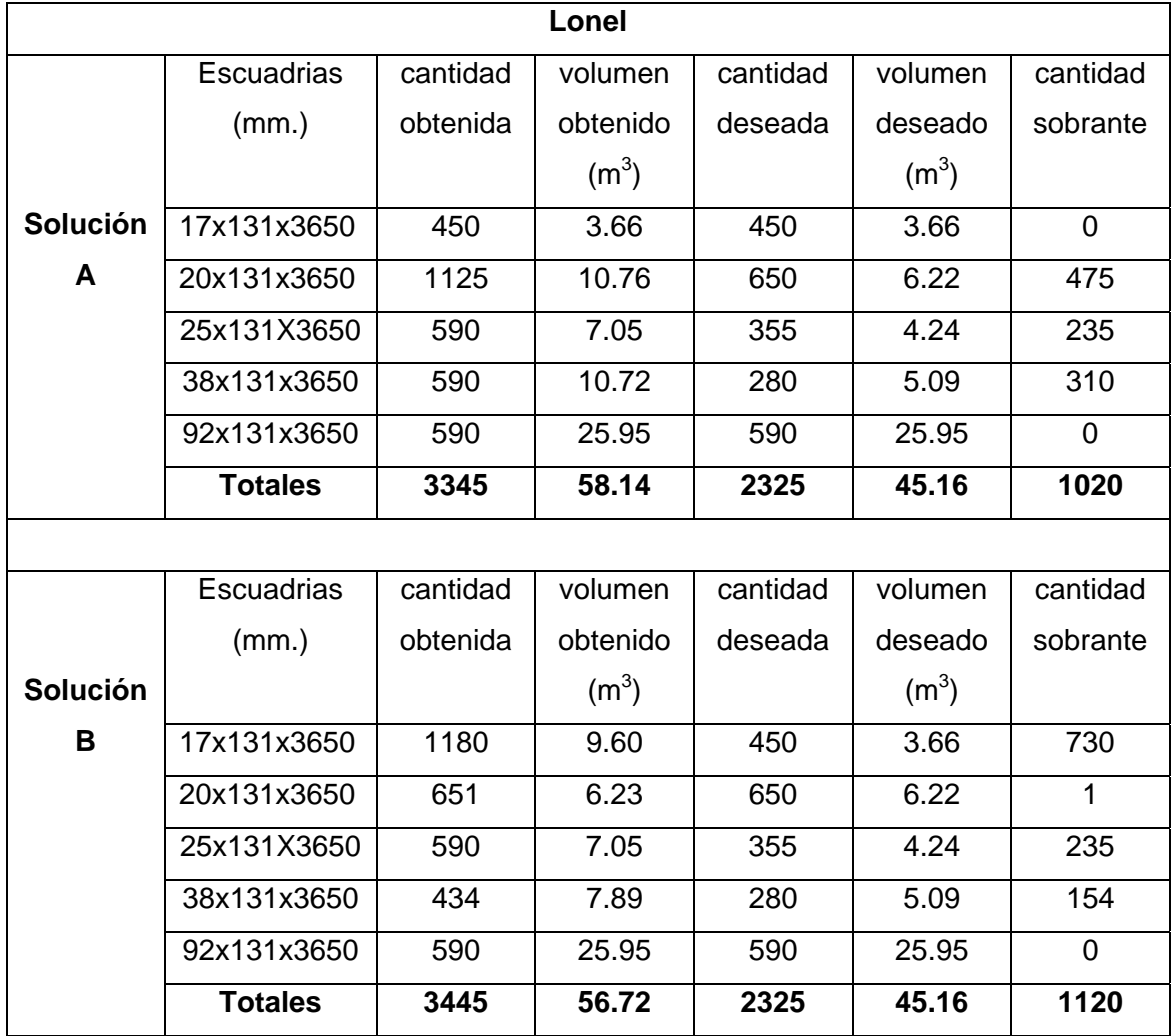

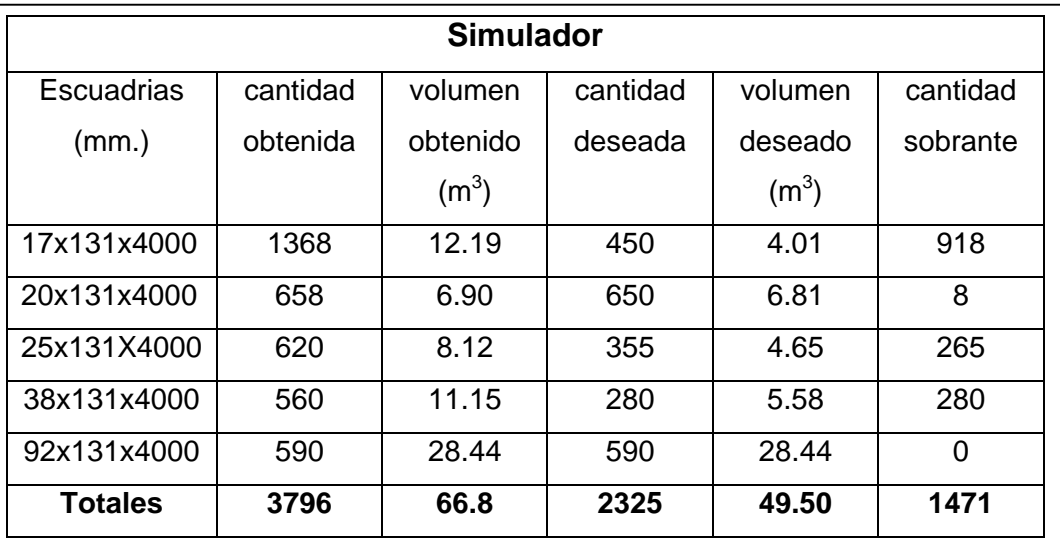

**Tabla C.** Resultados escenario 3 stock 1.

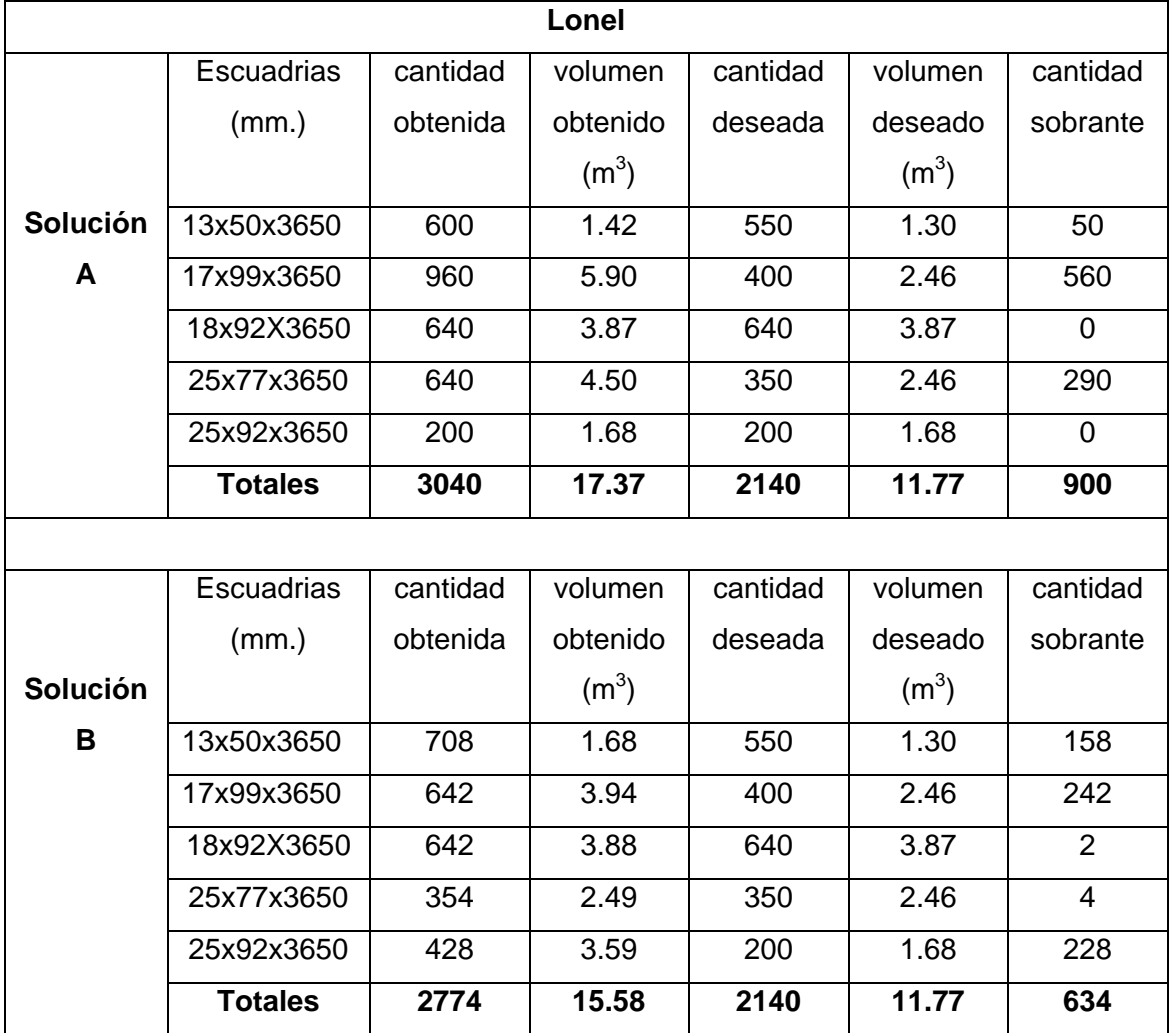

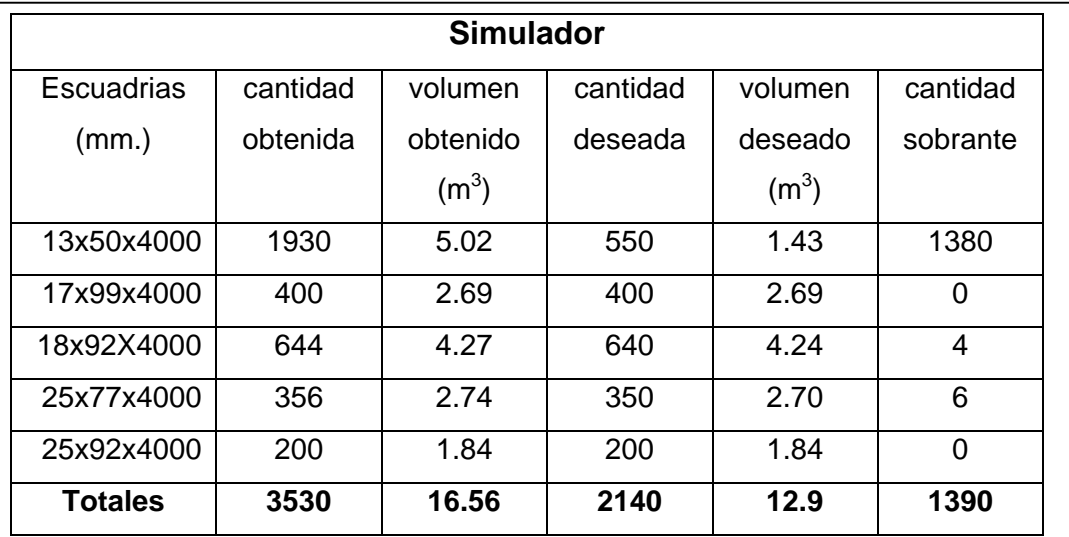

**Tabla D.** Resultados escenario 4 stock 1.

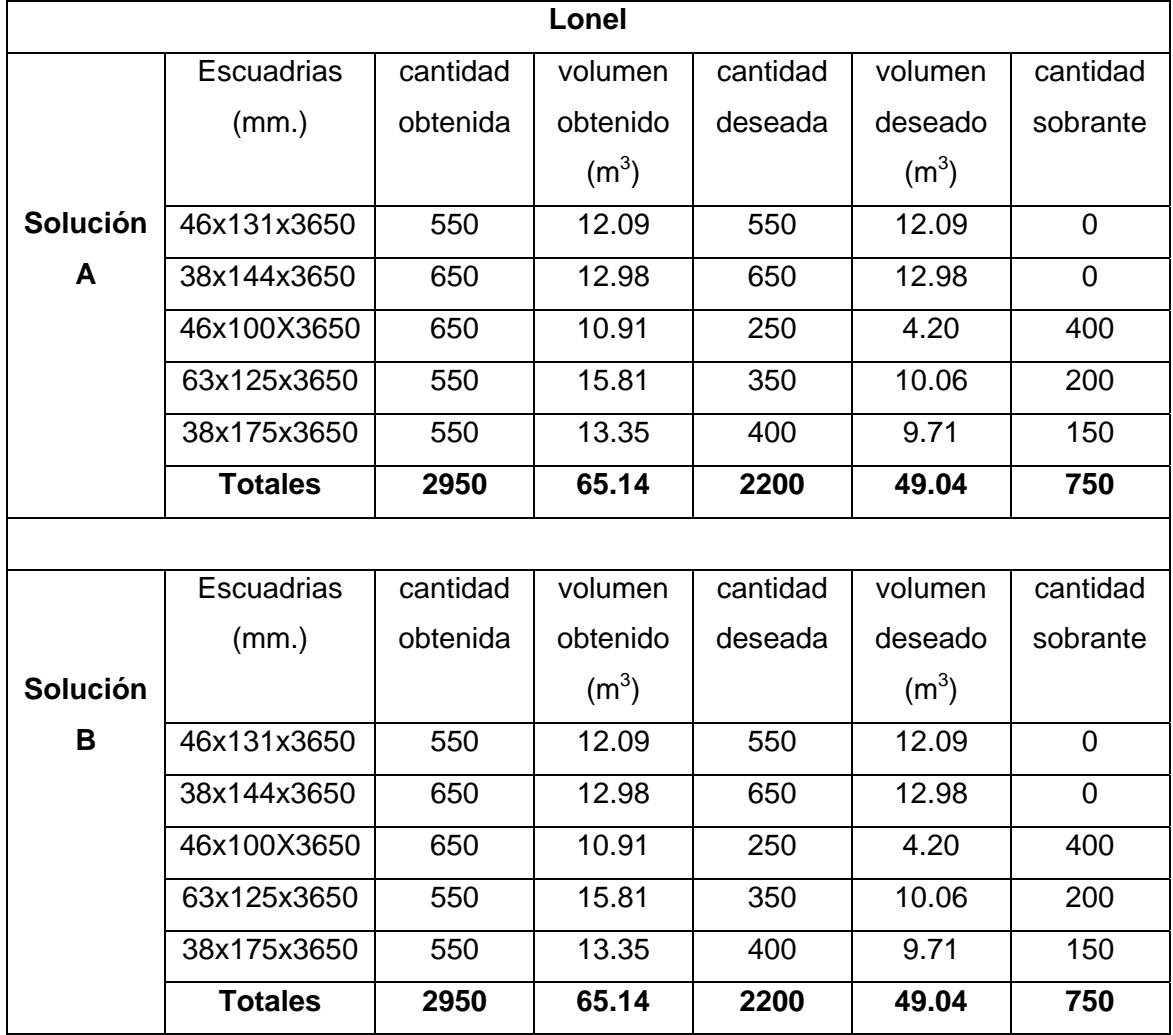

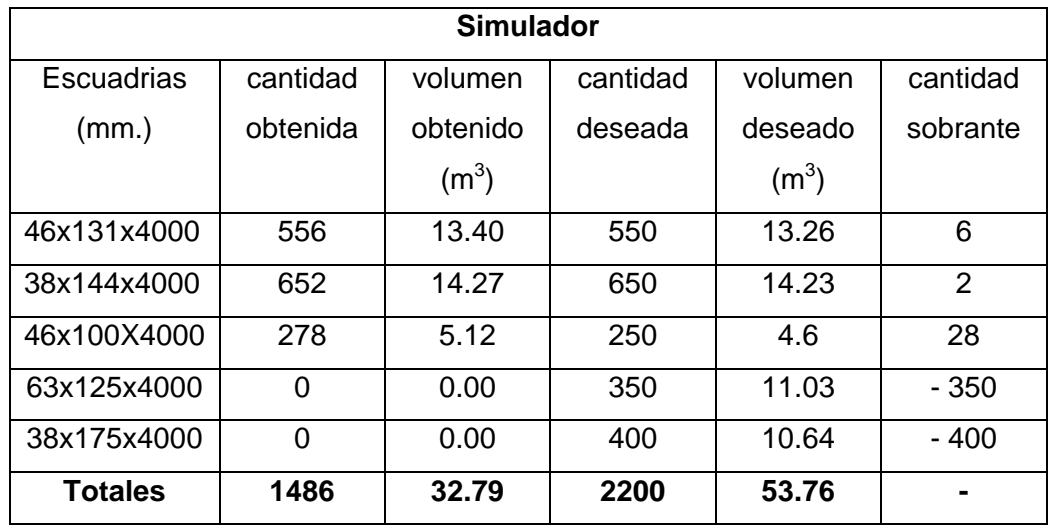

**Tabla E.** Resultados escenario 1 stock 2.

![](_page_70_Picture_235.jpeg)

![](_page_71_Picture_236.jpeg)

**Tabla F.** Resultados escenario 2 stock 2.

![](_page_71_Picture_237.jpeg)
*Herramientas Informáticas para la planificación de la producción en Aserraderos.* 

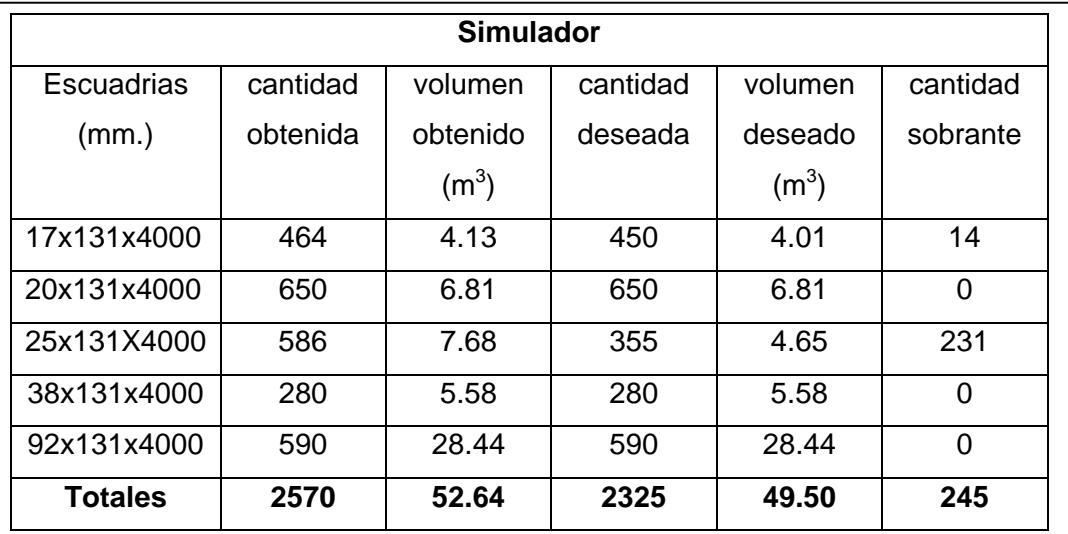

**Tabla G.** Resultados escenario 3 stock 2.

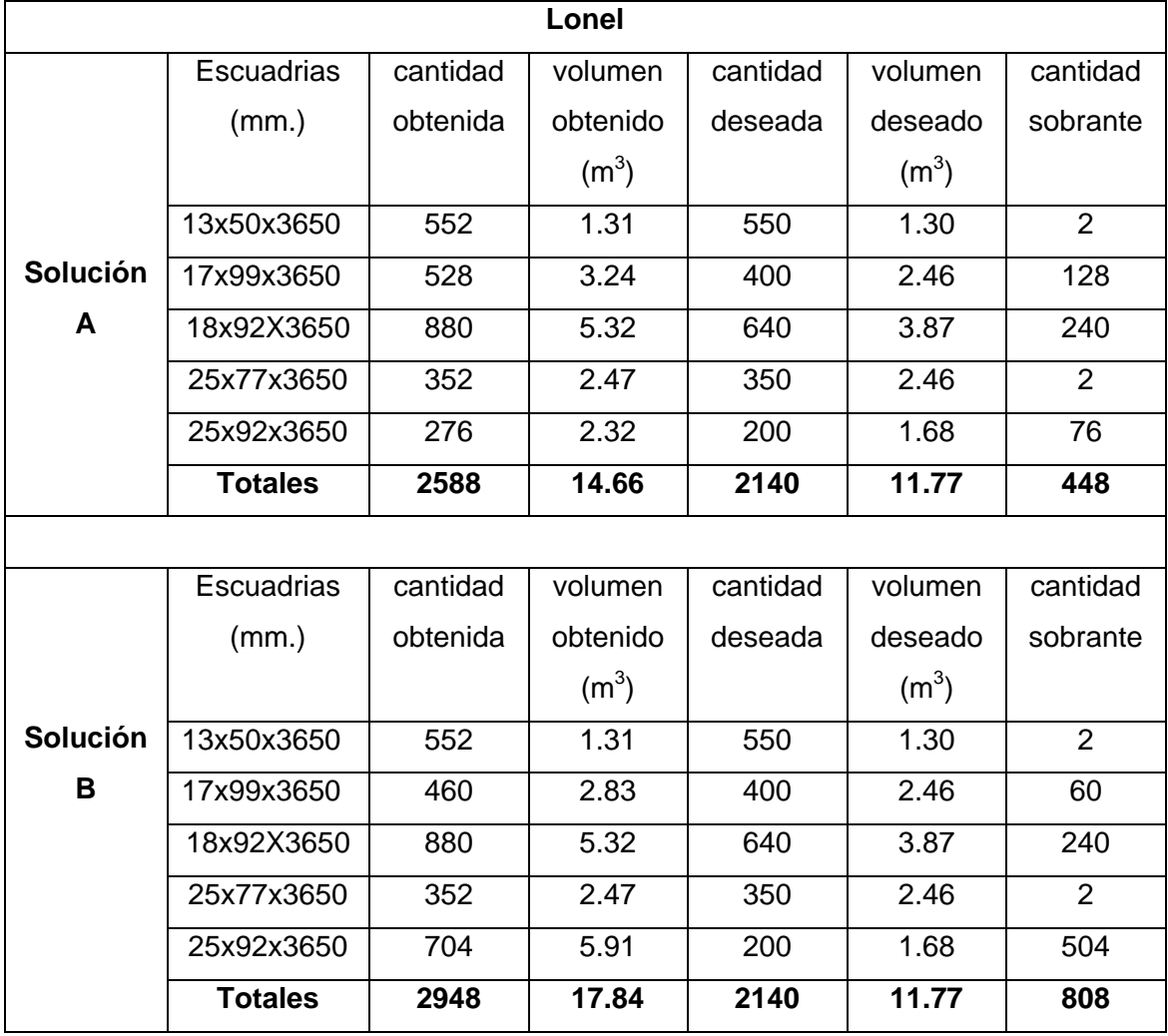

*Herramientas Informáticas para la planificación de la producción en Aserraderos.* 

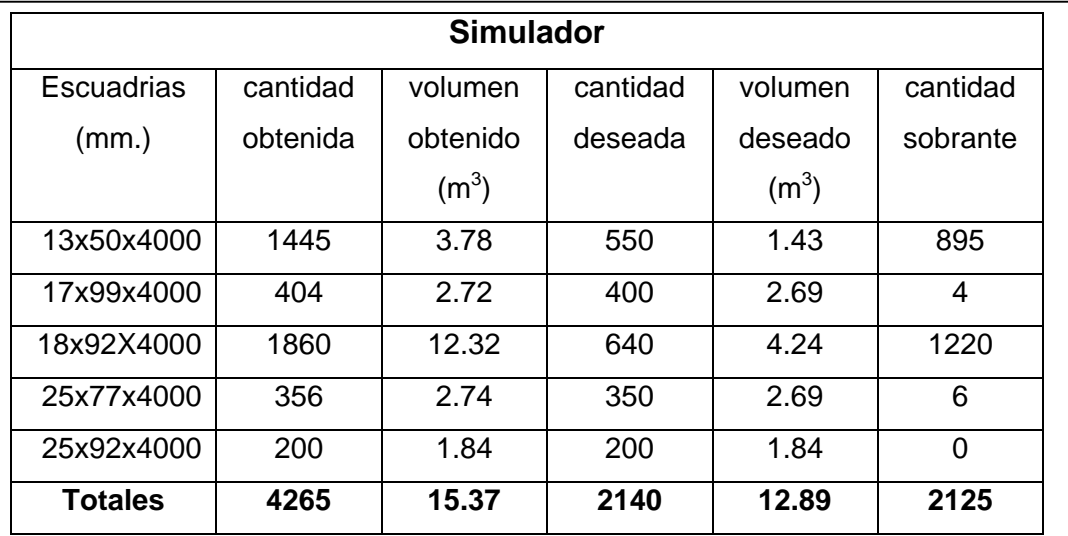

**Tabla H.** Resultados escenario 4 stock 2.

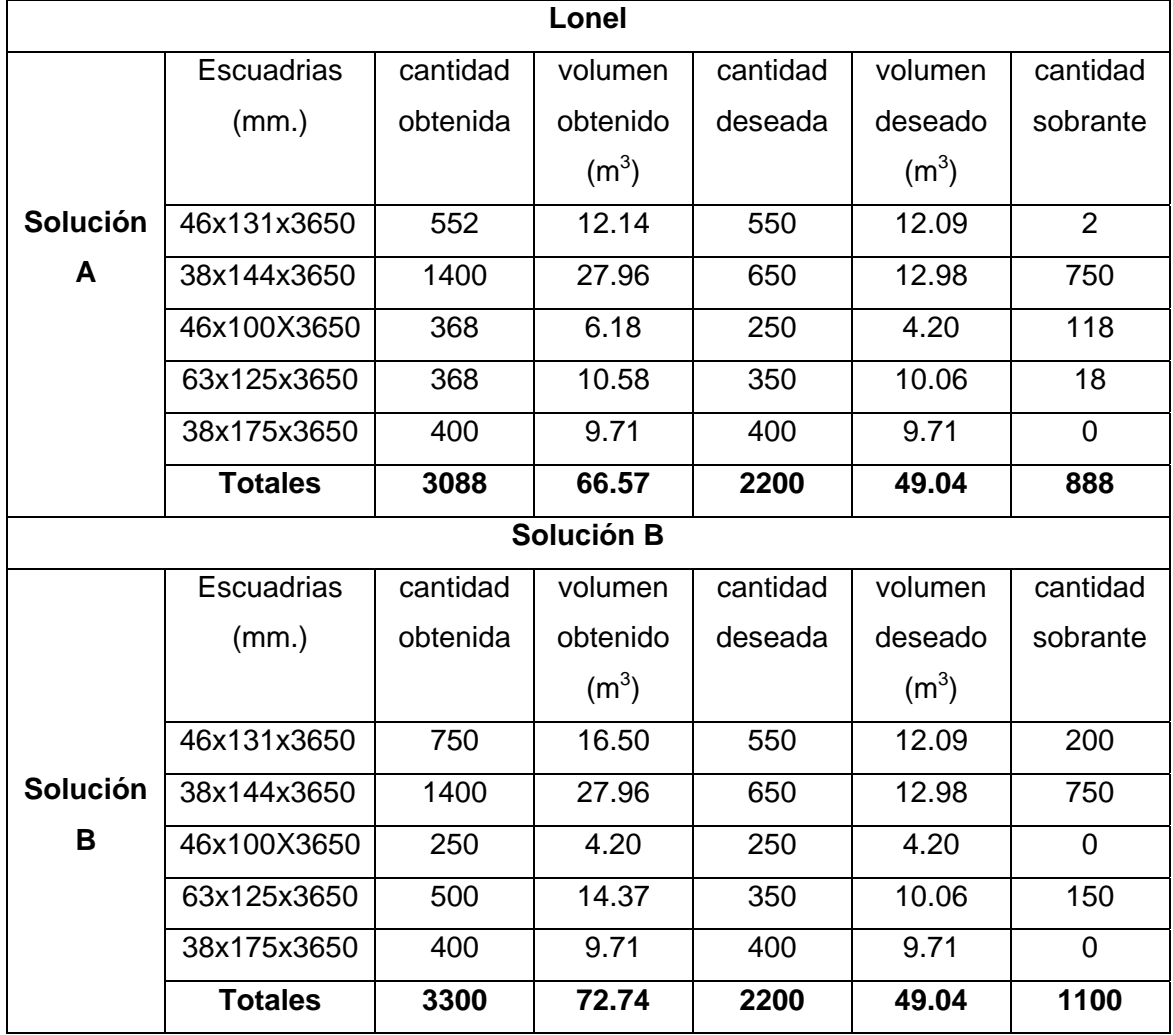

*Herramientas Informáticas para la planificación de la producción en Aserraderos.* 

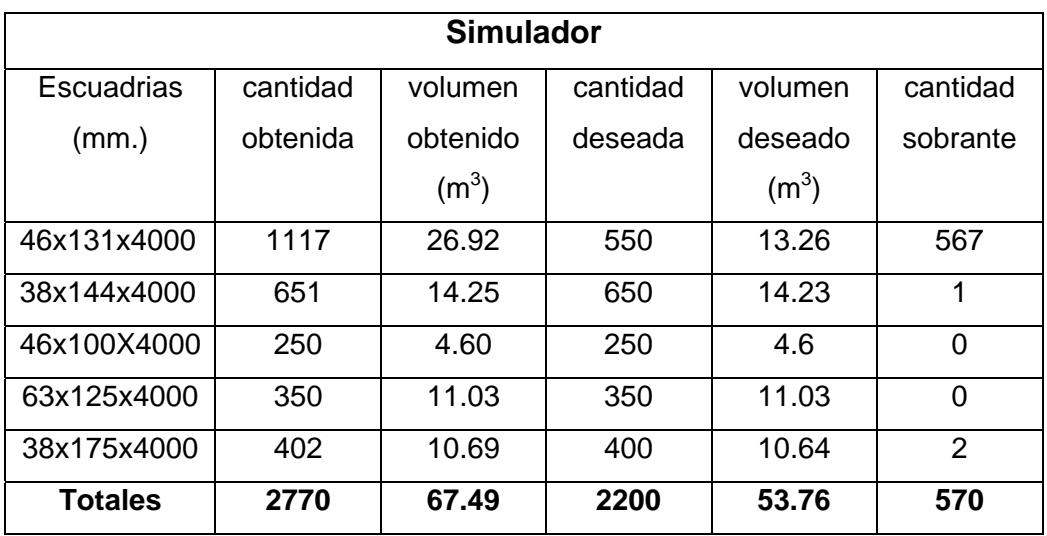